## blog.sty

—

# Generating HTML Quickly with TEX<sup>\*</sup>

### Uwe Lück<sup>†</sup>

### December 20, 2012

#### **Abstract**

blog.sty provides TEX macros for generating web pages, based on processing text files using the fifinddo package. Some LATEX commands are redefined to access their HTML equivalents, other new macro names "quote" the names of HTML elements. The package has evolved in several little steps each aiming at getting pretty-looking "hypertext" **notes** with little effort, where "little effort" also has meant avoiding studying documentation of similar packages already existing. [TODO: list them!] The package "misuses" TFX's macro language for generating HTML code and entirely *ignores* T<sub>E</sub>X's typesetting capabilities.—Inavicol.sty adds a more **professional** look (towards CMS?), and blogdot.sty uses blog.sty for HTML **beamer** presentations.

### **Contents**

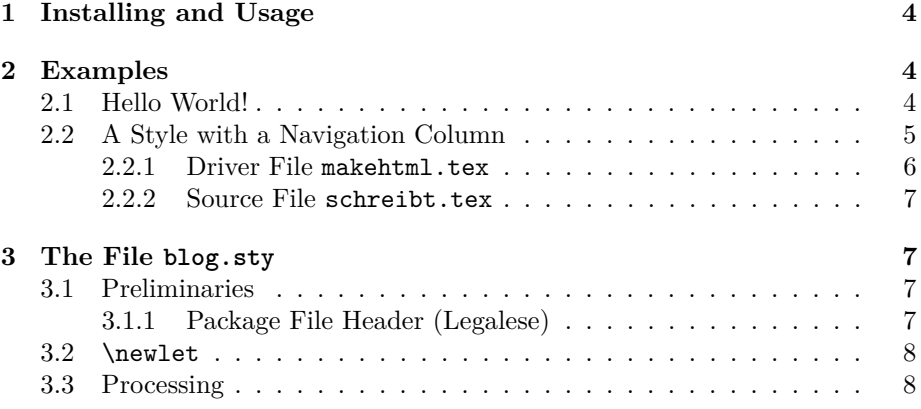

\*This document describes version  $v0.81$  of blog.sty as of  $2012/12/20$ .

<sup>†</sup><http://contact-ednotes.sty.de.vu>

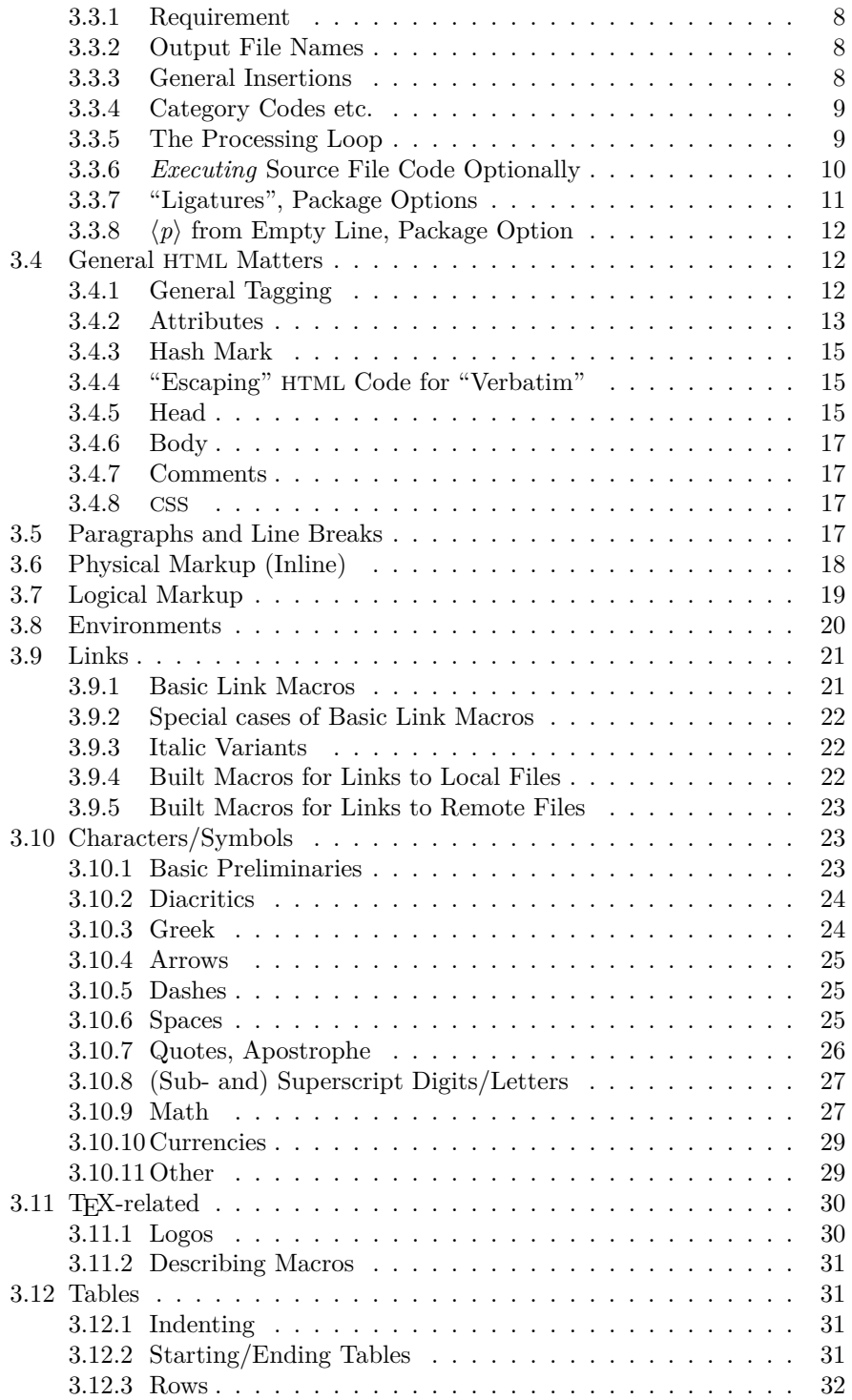

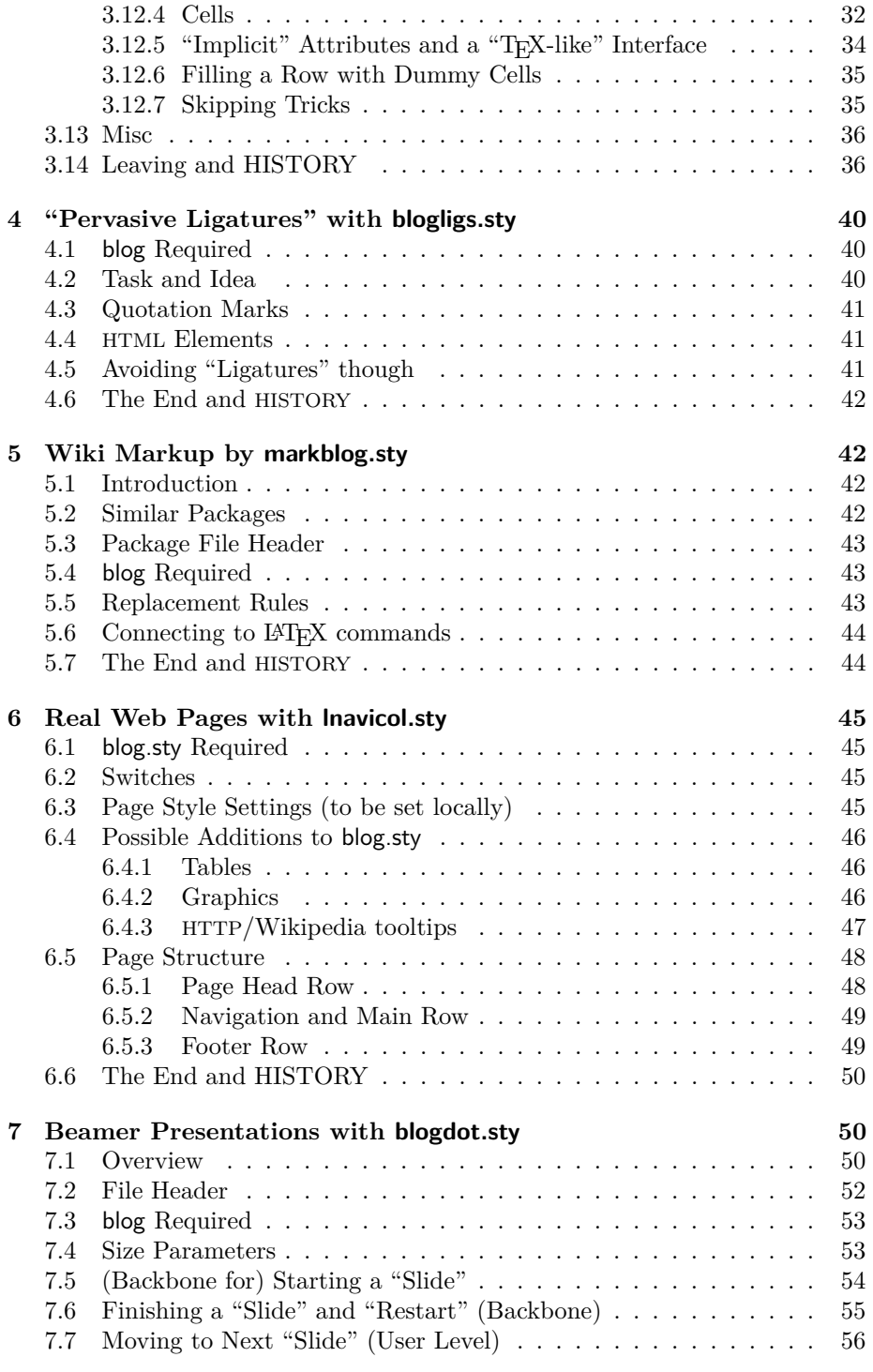

### 1 INSTALLING AND USAGE 4

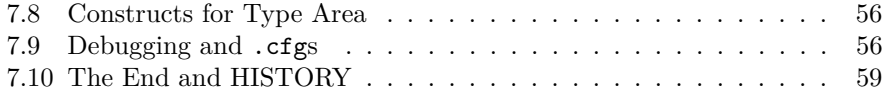

### <span id="page-3-0"></span>**1 Installing and Usage**

The file blog.sty is provided ready, **installation** only requires putting it some-where where T<sub>E</sub>X finds it (which may need updating the filename data base).<sup>[1](#page-3-3)</sup>

**User commands** are described near their implementation below.

However, we must present an **outline** of the procedure for generating HTML files:

At least one **driver** file and one **source** file are needed.

The **driver** file's name is stored in \jobname. It loads blog.sty by

#### \RequirePackage{blog}

and uses file handling commands from blog.sty and [fifinddo](http://tug.ctan.org/pkg/nicetext) (cf. mdoccheat.pdf) from the [nicetext](http://tug.ctan.org/pkg/nicetext) bundle).[2](#page-3-4) It chooses **source** files and the name(s) for the resulting HTML file(s). It may also need to load local settings, such as \uselangcode with the [langcode](http://tug.ctan.org/pkg/langcode) [3](#page-3-5) package and settings for converting the editor's text encoding into the encoding that the head of the resulting HTML file advertises—or into HTML named entities (for me, atari\_ht.fdf has done this).

The driver file could be run a terminal dialogue in order to choose source and target files and settings. So far, I rather have programmed a dialogue just for converting UTF-8 into an encoding that my Atari editor xEDIT can deal with. I do not present this now because it was conceptually mistaken, I must set up this conversion from scratch some time.

The **source** file(s) should contain user commands defined below to generate the necessary <head> section and the <br/> <br/>body> tags.

### <span id="page-3-1"></span>**2 Examples**

### <span id="page-3-2"></span>**2.1 Hello World!**

This is the **source** code for a "Hello World" example, in hellowor.tex:

```
\ProvidesFile{hellowor.tex}[2012/11/30 hello world source]
\head
\title{Hello world!}
\body
Hello [[world]]!
\finish
```
<span id="page-3-4"></span><span id="page-3-3"></span> $1$ <http://www.tex.ac.uk/cgi-bin/texfaq2html?label=inst-wlcf>  $^{2}$ <http://tug.ctan.org/pkg/nicetext>

<span id="page-3-5"></span><sup>3</sup><http://tug.ctan.org/pkg/langcode>

The HTML file hellowor.htm is generated from hellowor.tex by the following **driver** file mkhellow.tex:

```
\ProvidesFile{mkhellow.tex}[2012/11/30 blog demo]
\RequirePackage[ligs,mark]{blog} %% general HTML generation
\BlogInterceptEnvironments* %% ... using blogexec.sty
\UseBlogLigs %% smart markup
\RequirePackage{texlinks} %% basic link shorthands
\RequirePackage{langcode} %%\uselangcode...
\RequirePackage{catchdq} %% " typographically
%%%%%%%%%%%%%%%%%%%%%%%%%%%%%%%%%%%%%%%%%%%%%%%%%%%%%%%%%%%%%%%%%
% \input{jobname} %% call by "echo"
\newcommand{\htmljob} %% choose filename base
%%%%%%%%%%%%%%%%%%%%%%%%%%%%%%%%%%%%%%%%%%%%%%%%%%%%%%%%%%%%%%%%%
{hellowor} %% "Hello world!"
% {hallow} \uselangcode{de} %% "Hallo Welt!"
% {markblog} %% easy syntax overview
%%%%%%%%%%%%%%%%%%%%%%%%%%%%%%%%%%%%%%%%%%%%%%%%%%%%%%%%%%%%%%%%%
\ResultFile{\htmljob.htm}
\BlogProcessFinalFile[%\TextCodes %% encoding settings
                  \catchdqs] %% " typographically
                 {\htmljob.tex}
\stop %% stop LaTeX run
```
### <span id="page-4-0"></span>**2.2 A Style with a Navigation Column**

A style of web pages looking more professional (while perhaps becoming outdated) has a small navigation column on the left, side by side with a column for the main content. Both columns are spanned by a header section above and a footer section below. The package lnavicol.sty provides commands **\PAGEHEAD**, \PAGENAVI, \PAGEMAIN, \PAGEFOOT, \PAGEEND (and some more) for structuring the source so that the code following \PAGEHEAD generates the header, the code following \PAGENAVI forms the content of the navigation column, etc. Its code is presented in Sec. [6.](#page-44-0) For real professionality, somebody must add some fine CSS, and the macros mentioned may need to be redefined to use the @class attribute. Also, I am not sure about the table macros in blog.sty, so much may change later.

With things like these, can blog.sty become a part of a ["content management](http://en.wikipedia.org/wiki/content management system)" [system"](http://en.wikipedia.org/wiki/content management system) for TEX addicts? This idea rather is based on the *[German](http://de.wikipedia.org/wiki/Content Management System)* Wikipedia article.

As an example, I present parts of the source for my "home page"<sup>[4](#page-4-1)</sup>. As the footer is the same on all pages of this style, it is added in the driver file

<span id="page-4-1"></span> $4$ [www.webdesign-bu.de/uwe\\_lueck/schreibt.html](http://www.webdesign-bu.de/uwe_lueck/schreibt.html)

#### 2 EXAMPLES 6

makehtml.tex. schreibt.tex is the source file for generating schreibt.html. You should find *this* makehtml.tex, a cut down version of schreibt.tex, and writings.fdf with my extra macros for these pages in a directory blogdemo/writings, hopefully useful as templates.

### <span id="page-5-0"></span>**2.2.1 Driver File** makehtml.tex

```
1 \def \GenDate {2012/08/02} %%% {2012/06/07} {2011/11/01}
   \ProvidesFile{makehtml.tex}
               [\GenDate\space TeX engine for "writings"]
   %% reworked 2012/03/13:
5 \RequirePackage[autopars]{blog}[2011/11/20] %% auto 2012/08/02
   \BlogInterceptEnvironments*
   \RequirePackage{texlinks,lnavicol}
   \input{atari ht.fdf} %% 2012/06/07
   \input{writings.fdf}
10 \NoBlogLigs %% 2012/03/14 TODO remove HTML comments
   %%%%%%%%%%%%%%%%%%%%%%%%%%%%%%%%%%%%%%%%%%%%%%%%%%%%%%%%%%%%%%%%%
   \input{jobname}
   % \def \htmljob
   % {_sitemap}
15 % {index} \BlogAutoPars
   % {schreibt} \uselangcode{de} \BlogAutoPars %% mod. 2012/02/04
   %%%%%%%%%%%%%%%%%%%%%%%%%%%%%%%%%%%%%%%%%%%%%%%%%%%%%%%%%%%%%%%%%
   % {about}    \BlogAutoPars
   % {contact}<br>% {kontakt} \uselangcode{de} % \tighttrue % {kontakt}
20 % \{kontakt\} \uselangcode\{de\}% {tutor} \uselangcode{de} \BlogAutoPars \deeptrue
   %%%%%%%%%%%%%%%%%%%%%%%%%%%%%%%%%%%%%%%%%%%%%%%%%%%%%%%%%%%%%%%%%
   % {writings} \Bigr\} \BlogAutoPars \deeptrue
   % {repres} \Delta \BlogAutoPars \deeptrue
25 % {critedl} \Delta \BlogAutoPars \deeptrue
   % {ednworks} \BlogAutoPars
   % {public} \Delta \BlogAutoPars \deeptrue
   % {texproj} \Bbb{C} \BlogAutoPars % \deeptrue
   %%%%%%%%%%%%%%%%%%%%%%%%%%%%%%%%%%%%%%%%%%%%%%%%%%%%%%%%%%%%%%%%%
30
   \ResultFile{\htmljob\htmakeext}
   \WriteResult\writdoctype %% TODO
   % \BlogCopyFile[\TextCodes \frac{3}{8} \BlogIntercept:
   \BlogProcessFile[\TextCodes \frac{3}{8} 2012/03/13
35 \MakeActiveDef\"{\catchdq}% %% TODO attributes!?
               ]{\htmljob.tex}
   \WriteResult{\PAGEFOOT}
   \WriteResult{\indentii\rainermaster}
   \WriteResult{\indentii\\}
```
3 THE FILE BLOG. STY 7

```
40 \WriteResult{\indentii\ueberseeport} %% TODO BlogLigs!?
    \WriteResult{\PAGEEND}
    \ifdeep \WriteResult{\indenti\vspace{280}} \fi
    \WriteResult{\finish}
    \CloseResultFile
45 \stop
```
### <span id="page-6-0"></span>**2.2.2 Source File** schreibt.tex

```
1 \ProvidesFile{schreibt.tex}[2011/08/19 f. schreibt.html]
    \head \charset{ISO-8859-1}
      \writrobots
      \writstylesheets
5 \title{\Uwe\ schreibt} \body \writtopofpage
    \PAGEHEAD
      \headuseskiptitle{%
        \timecontimgref{writings}{0}{Zeit-Logo}{Russells Zeit}%
      }{10}{\Uwe\ \dqtd{schreibt}}
10 \PAGENAVI
      \fileitem{writings}{Intervallordnungen (Mathematik˜etc.)}
      \fileitem{public}{Publikationen}
     \hrule
      \fileitem{critedltx}{Softwarepakete f\"ur kritische Editionen}
15 \fileitem{texproj}{TeX-Projekte} %%% Makro-Projekte}
     \hrule
      \fileitem{tutor}{Mathe-Tutor}
      \indentii\item\href{texmap.htm}{Notizen}
     \hrule
20 \deFIabout \deFIkontakt
    \PAGEMAIN
    \strong{Wissenschaft:}\enspace Diese Seiten entstanden zuerst
    zur Präsentation zweier ETC.
```
<sup>25</sup> \rightpar{\textit{Worms-Pfeddersheim, den 19.˜August 2011,\\\Uwe}} % \rightpar{\textit{M¨unchen, den 31.˜Juli 2011,\\\Uwe}} %% <- TODO VERSION

### <span id="page-6-1"></span>**3 The File blog.sty**

### <span id="page-6-2"></span>**3.1 Preliminaries**

### <span id="page-6-3"></span>**3.1.1 Package File Header (Legalese)**

- 1 \ProvidesPackage{blog}[2012/12/20 v0.81 simple fast HTML (UL)]
- 2 %% copyright (C) 2010 2011 2012 Uwe Lueck,
- 3 %% http://www.contact-ednotes.sty.de.vu

```
4 %% -- author-maintained in the sense of LPPL below.
5 %%
6 %% This file can be redistributed and/or modified under
7 %% the terms of the LaTeX Project Public License; either
8 %% version 1.3c of the License, or any later version.
9 %% The latest version of this license is in
10 %% http://www.latex-project.org/lppl.txt
11 %% We did our best to help you, but there is NO WARRANTY.
12 %%
13 %% Please report bugs, problems, and suggestions via
14 %%
15 %% http://www.contact-ednotes.sty.de.vu
16 %%
```
#### <span id="page-7-0"></span>**3.2** \newlet

 $\overline{\langle \mathbf{newlet}\langle \mathit{cmd}\rangle \langle \mathit{cmd}\rangle}$  is also useful in surrounding files:

17 \newcommand\*{\newlet}[2]{\@ifdefinable#1{\let#1#2}}

#### <span id="page-7-1"></span>**3.3 Processing**

#### <span id="page-7-2"></span>**3.3.1 Requirement**

We are building on the fifinddo package (using \protected@edef for Sec. [3.3.7\)](#page-10-0):

```
18 \RequirePackage{fifinddo}[2011/11/21]
```
#### <span id="page-7-3"></span>**3.3.2 Output File Names**

 $\lambda$ thtmakeext is the extension of the generated file. Typically it should be .html, as set here, but my Atari emulator needs .htm (see texblog.fdf):

```
19 \newcommand*{\htmakeext}{.html}
```
#### <span id="page-7-4"></span>**3.3.3 General Insertions**

\CLBrk is a *code line break* (also saving subsequent comment mark in macro definitions):

20 \newcommand\*{\CLBrk}{^^J}

 $\boxed{\cdot}$  is turned into an alias for  $\spadesuit$ , so it inserts a blank space. It even works at line ends, thanks to the choice of \endlinechar in Sec. [3.3.4.](#page-8-0)

#### 21 \let\ \space

 $\sqrt{\text{ProvidesFile}\{\text{file-name}\}\text{.text}\{\text{file-info}\}\}$  is supported for use with the [myfilist](http://tug.ctan.org/pkg/morehype) package to get a list of source file infos. In generating the HTML file, the file infos are transformed into an HTML comment. Actually it is \BlogProvidesFile (for the time being, 2011/02/22):

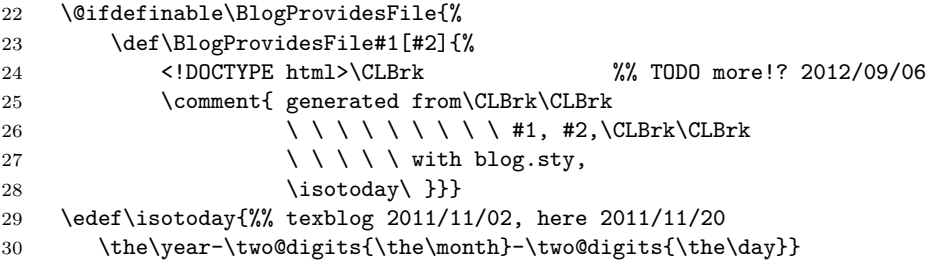

(TODO: customizable style.)—Due to the limitations of the approach reading the source file line by line, the "optional argument"  $[\langle file\text{-}info \rangle]$  of  $\ProvidesFile$ must appear in the same line as the closing brace of its mandatory argument. The feature may require inserting

#### \let\ProvidesFile\BlogProvidesFile

somewhere, e.g., in \BlogProcessFile.

#### <span id="page-8-0"></span>**3.3.4 Category Codes etc.**

For a while, line endings swallowed inter-word spaces, until I found the setting of \endlinechar (fifinddo's default is  $-1$ ) in  $\Delta$ BlogCodes :

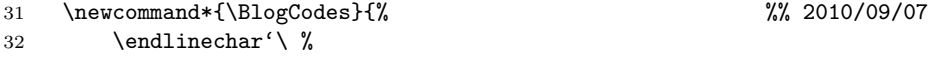

← Comment character to get space rather than  $\hat{A}$ <sup>M</sup>!—The tilde  $\hat{A}$  is active as in Plain TeX too, it is so natural to use it for abbreviating HTML's  $\$ ;

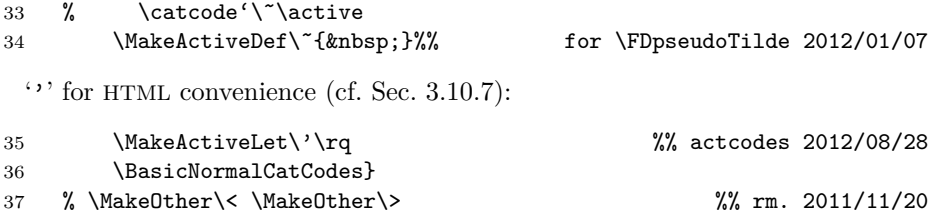

#### <span id="page-8-1"></span>**3.3.5 The Processing Loop**

 $\Delta$ BlogProcessFile[ $\langle changes \rangle$ ]{ $\langle source\text{-file} \rangle$ }

"copies" the T<sub>E</sub>X source file  $\langle source\text{-}file\rangle$  into the file specified by **\ResultFile.** 

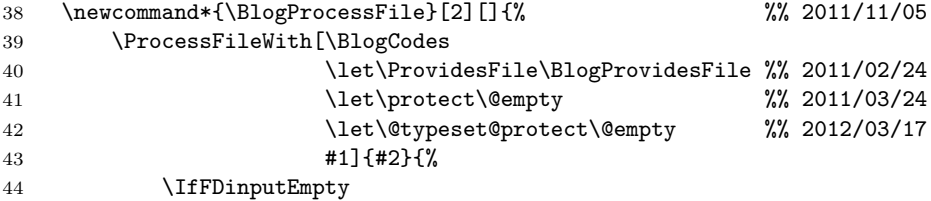

```
45 {\IfFDpreviousInputEmpty
46 \relax
47 {\WriteResult{\ifBlogAutoPars<p>\fi}}}%
48 \BlogProcessLine %% 2011/11/05
49 }%
50 }
```
fifinddo v0.5 allows the following

 $\Delta$ BlogProcessFinalFile[ $\langle changes \rangle$ ]{ $\langle source\text{-file} \rangle$ }

working just like \BlogProcessFile except that the final \CloseResultFile is issued automatically, no more need having it in the driver file.

```
51 \newcommand*{\BlogProcessFinalFile}{%
52 \FinalInputFiletrue\BlogProcessFile}
```
TODO: optionally include .css code with <style>.

#### <span id="page-9-0"></span>**3.3.6** *Executing* **Source File Code Optionally**

For v0.7, \BlogCopyFile is renamed \BlogProcessFile; and in its code, \CopyLine is replaced by \BlogProcessLine. The purpose of this is supporting blogexec.sty that allows intercepting certain commands in the line. We provide initial versions of blogexec's switching commands that allow invoking blogexec "on the fly":

#### 53 \newcommand\*{\ProvideBlogExec}{\RequirePackage{blogexec}}

[dowith.sty](http://tug.ctan.org/pkg/dowith) is used in the present package to reduce package code and documentation space:

```
54 \RequirePackage{dowith}
55 \setdo{\providecommand*#1{\ProvideBlogExec#1}}
56 \DoDoWithAllOf{\BlogInterceptExecute \BlogInterceptEnvironments
57 \BlogInterceptExtra \BlogInterceptHash }
```
\BlogCopyLines switches to the "copy only" ("compressing" empty lines) functionality of the original \BlogCopyFile:

```
58 \newcommand*{\BlogCopyLines}{%
59 % \let\BlogProcessLine\CopyLine}
```

```
60 \def\BlogProcessLine{% %% 2011/11/21, corr. 2012/03/14:
61 \WriteResult{\ProcessInputWith\BlogOutputJob}}}
```
 $\leftarrow$  This is a preliminary support for "ligatures"—see Sec. [3.3.7.](#page-10-0)  $\boxed{\text{NoBlogLigs}}$ sets the default to mere copying:

62 \newcommand\*{\NoBlogLigs}{\def\BlogOutputJob{LEAVE}}

63 \NoBlogLigs

TODO more from texblog.fdf here, problems with writings.fdf, see its makehtml.tex

\BlogCopyLines will be the setting with pure blog.sty:

#### 3 THE FILE BLOG.STY 11

#### 64 \BlogCopyLines

OK, let's not remove **\BlogCopyFile** altogether, rebirth:

#### 65 \newcommand\*{\BlogCopyFile}{\BlogCopyLines\BlogProcessFile}

#### <span id="page-10-0"></span>**3.3.7 "Ligatures", Package Options**

With v0.7, we introduce a preliminary method to use the "ligatures"  $-$  and  $-$ with pure expansion. At this occasion, we also can support the notation ... for \dots, as well as arrows (as in mdoccorr.cfg). Note that this is somewhat **dangerous**, especially the source must not contain "explicit" HTML comment, comments must use blog.sty's \comment or the {commentlines} environment. Therefore these "ligatures" must be activated explicitly by  $\sqrt{\text{UseBlogLigs}}$ :

66 \newcommand\*{\UseBlogLigs}{\def\BlogOutputJob{BlogLIGs}}

In order to work inside braces, the source file better should be preprocessed in "plain text mode." (TODO: Use \ifBlogLigs, and in a group use \ResultFile for an intermediate \htmljob.lig. And TODO: Use \let\BlogOutputJob.) On the other hand, the present approach allows switching while processing with \EXECUTE! Also, intercepted commands could apply the replacements on their arguments—using **\ParseLigs** {\arg\damphim{*arg*} :

#### 67 \newcommand\*{\ParseLigs}[1]{\ProcessStringWith{#1}{BlogLIGs}}

(\ProcessStringWith is from fifinddo.)—The package blogligs.sty described in Sec. [4](#page-39-0) does these things in a more powerful way. You can load it by calling blog.sty's package option  $\boxed{\text{[ligs]}}$  (v0.8):

#### 68 \DeclareOption{ligs}{\AtEndOfPackage{\RequirePackage{blogligs}}}

The replacement chain follows (TODO move to .cfg). As opposed to the file mdoccorr.cfg for makedoc.sty, we are dealing with "normal TEX" code (regarding category codes, fifinddo.sty as of  $2011/11/21$  is needed for \protect). Moreover, space tokens after patterns are already there and need not be inserted after control sequences.

- 69 \FDpseudoTilde
- 70 \StartPrependingChain
- 71 \PrependExpandableAllReplacer{blog...}{...}{\protect\dots}
- 72 \PrependExpandableAllReplacer{blog--}{--}{\protect\endash}
- 73 \PrependExpandableAllReplacer{blog---}{---}{\protect\emdash}

← Cf. thin surrounding spaces with \enpardash (texblog, maybe *hair space* U+200A instead of thin space), difficult at code line beginnings or endings and when a paragraph starts with an emdash. I.e., perhaps better don't use it if you want to have such spaces.—'---' must be replaced before '--'!

- 74 \PrependExpandableAllReplacer{blog->}{->}{\protect\to}
- 75 \PrependExpandableAllReplacer{blog<-}{<-}{\protect\gets}

You also could set **\BlogOutputJob** to a later part of the chain, or more globally change the following:

```
76 \CopyFDconditionFromTo{blog<-}{BlogLIGs}
```
The package markblog.sty described in Sec. [5](#page-41-1) extends this to some markup resembling [wiki](http://en.wikipedia.org/wiki/wiki) editing. This package may be loaded by blog.sty's package option  $\lceil \lceil \text{mark} \rceil \rceil$  (v0.8):

77 \DeclareOption{mark}{\AtEndOfPackage{\RequirePackage{markblog}}}

#### <span id="page-11-0"></span>**3.3.8 <p> from Empty Line, Package Option**

As in T<sub>E</sub>X an empty line starts a new paragraph, we might "interpret" an empty source line as HTML tag  $\langle p \rangle$  for starting a new paragraph. Empty source lines following some first empty source line immediately are ignored ("compression" of empty lines). However, this sometimes has unwanted effects (comment lines TODO), so it must be required explicitly by  $\B{BlogAutoParts}$ , or by calling the package with option [autopars] . In the latter case, it can be turned off by \noBlogAutoPars

```
78 \newif\ifBlogAutoPars
```

```
79 \newcommand*{\BlogAutoPars}{\BlogAutoParstrue}
```

```
80 \newcommand*{\noBlogAutoPars}{\BlogAutoParsfalse}
```
\BlogAutoPars is issued by package option [[autopars] :

```
81 \DeclareOption{autopars}{\BlogAutoPars}
```

```
82 \ProcessOptions
```
See Sec. [3.5](#page-16-3) for other ways of breaking paragraphs.

### <span id="page-11-1"></span>**3.4 General HTML Matters**

The following stuff is required for any web page (or hardly evitable).

#### <span id="page-11-2"></span>**3.4.1 General Tagging**

 $\langle$ TagSurr{ $\langle$ elt-name $\rangle$ }{ $\langle$ attr $\rangle$ }{ $\langle$ content $\rangle$ }

(I hoped this way code would be more readable than with \TagSurround . . . ) and

#### $\langle$ SimpleTagSurr{ $\langle$ *elt-name*}}{ $\langle content\rangle$ }

are used to avoid repeating element names  $\langle$ *elt-name* $\rangle$  in definitions of T<sub>EX</sub> macros that refer to "entire" elements—as opposed to elements whose content often spans lines (as readable HTML code). We will handle the latter kind of elements using LAT<sub>E</sub>X's idea of "environments." \TagSurr also inserts specifications of element **attributes**, [TODO: wiki.sty syntax would be so nice here] while  $\S$ impleTagSurr is for elements used without specifying attributes.  $\S$ TS is an abbreviation for \SimpleTagSurr that is useful as the \SimpleTagSurr function occurs so frequently:

#### 3 THE FILE BLOG. STY 13

```
83 \newcommand*{\SimpleTagSurr}[2]{<#1>#2</#1>}
84 \newlet\STS\SimpleTagSurr %% 2010/05/23
```
With the space in  $\doteq$  MeclareHTMLattrib as of 2012/08/28, we remove the space between #1 and #2. (Doing this by an option may be better TODO; any separate attribute definitions must take care of this.)

#### 85 % \newcommand\*{\TagSurr}[3]{<#1#2>#3</#1>}

... undone  $2012/11/16$ , bad with "direct" use of #2 (with attributes not declared):

#### 86 \newcommand\*{\TagSurr}[3]{<#1 #2>#3</#1>}

#### <span id="page-12-0"></span>**3.4.2 Attributes**

Inspired by the common way to use @ for referring to element attributes—i.e.,  $\mathcal{Q}(attr)$  refers to attribute  $\langle attr \rangle$ —in HTML/XML documentation, we often use

 $\langle \mathcal{Q}_{\alpha} \rangle$  (*value*) to "abbreviate"  $\langle \alpha t \rangle = \langle \alpha u \rangle$ "

within the starting tag of an HTML element. This does not really make typing easier or improve readability, it rather saves TEX's memory by using a single token for referring to an attribute. This "abbreviation" is declared by  $\overline{\det{H1MLattrib(\langle attr \rangle)}}$ , even with a check whether  $\Q{\langle attr \rangle}$  has been defined before:

```
87 \newcommand*{\declareHTMLattrib}[1]{%
88 \def\reserved@a{@#1}%
89 \@ifundefined\reserved@a %% \res... 2012/09/06
90 {\@namedef{@#1}##1{ #1="##1"}}%% space 2012/08/28
91 \@notdefinable}
```
So after **\declareHTMLattrib{** $\langle \text{attr} \rangle$ }, **\@** $\langle \text{attr} \rangle$  is a T<sub>E</sub>X macro expecting one parameter for the specification.

A few frequent attributes are declared this way here.  $|0 \text{class}|, |0 \text{id}|$ **@style, @title, @lang, and @dir** are the ones named on *[Wikipedia](http://en.wikipedia.org/wiki/HTML#Attributes)*:

```
92 \let\@class\relax %% for tab/arr in latex.ltx
```

```
93 \let\@title\relax %% for \title in latex.ltx, %% 2011/04/26
```

```
94 \DoWithAllOf\declareHTMLattrib{{class}{id}{style}{title}{lang}{dir}}
```
@type is quite frequent too:

```
95 \declareHTMLattrib{type}
```
@href is most important for that "hyper-text:"

#### 96 \declareHTMLattrib{href}

 $\dots$  and  $\alpha$  and  $\alpha$  (among other uses) is needed for hyper-text anchors:

97 \declareHTMLattrib{name} %% 2010/11/06

#### 3 THE FILE BLOG. STY 14

@content appears with \MetaTag below:

```
98 \declareHTMLattrib{content}
```
@bgcolor is used in tables as well as for the appearance of the entire page:

99 \declareHTMLattrib{bgcolor}

Of course, conflicts may occur, as the form  $\Q$ *ASCII-chars* of macro names is used for internal  $(La)TFX$  macros. Indeed,  $\&$  width that we want to have for the **@width** attribute already "abbreviates" T<sub>E</sub>X's "keyword" (T<sub>E</sub>Xbook p. 61) width in LATEX (for specifying the width of a  $\hbar$ ule or  $\forall$ rule from TEX; again just saving TEX tokens rather than for readibility).

- 100 \PackageWarning{blog}{Redefining \protect\@width}
- 101 \let\@width\relax
- 102 \declareHTMLattrib{width}

Same with **@height**:

- 103 \PackageWarning{blog}{Redefining \protect\@height}
- 104 \let\@height\relax 105 \declareHTMLattrib{height} %% 2010/07/24

We can enumerate the specifications allowed for **@align**:

- 106 \newcommand\*{\@align@c}{\@align{center}}
- 107 \newcommand\*{\@align@l}{\@align{left}}
- 108 \newcommand\*{\@align@r}{\@align{right}}
- 109 % \newcommand\*{\@align}[1]{ align="#1"}
- 110 \declareHTMLattrib{align} %% 2012/09/08

#### $|\texttt{Qualign}$

111 % \newcommand\*{\@valign@t}{v\@align{top}} %% 2011/04/24

112 \newcommand\*{\@valign@t}{ valign="top"} %% 2012/09/08

Some other uses of \declareHTMLattrib essential for *tables:*

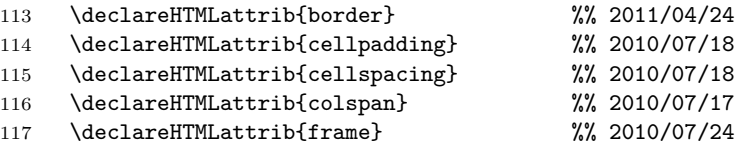

**Another problem** with this namespace idea is that *either* this reference to attributes cannot be used in "author" source files for generating HTML—*or* @ cannot be used for "private" (internal) macros.

#### <span id="page-14-0"></span>**3.4.3 Hash Mark**

# is needed for numerical specifications in HTML, especially colours and Unicode symbols, while it plays a different (essential) role in our definitions of T<sub>E</sub>X macros here. We redefine LAT<sub>E</sub>X's  $|\Psi|$  for a kind of "quoting" # (in macro definitions) in order to refer to their HTML meaning.

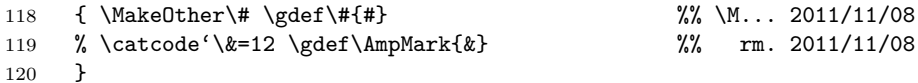

. . . \CompWordMark etc.?

#### <span id="page-14-1"></span>**3.4.4 "Escaping" HTML Code for "Verbatim"**

 $\overline{\langle \mathbf{xmltagcode}\langle \langle \mathit{chars} \rangle \rangle}$  yields '<\*chars*\>':

121 \newcommand\*{\xmltagcode}[1]{\code{\lt#1\gt}}

 $\overline{\xrightarrow{\mathbf{x}}$ **heltcode** $\langle \mathit{name} \rangle$ }  $\langle \mathit{content} \rangle$ } displays the code for an entire  $\langle \mathit{name} \rangle$  element containing  $\langle content \rangle$  without attributes:

#### 122 \newcommand\*{\xmleltcode}[2]{\code{\lt#1\gt#2\lt/#1\gt}}

 $\overline{\{\xan{\texttt{letcode}(\textit{name})\}\}\{\langle \textit{attrs}\rangle\}}$  displays the code for an entire  $\langle name \rangle$  element *with* attribute text  $\langle \langle \mathit{attrs} \rangle$  containing  $\langle \mathit{content} \rangle$ :

#### 123 \newcommand\*{\xmleltattrcode}[3]{\code{\lt#1 #2\gt#3\lt/#1\gt}}

 $\overline{\xrightarrow{\mathbf{x}}$  which  $\overline{\xrightarrow{\mathbf{x}}$  yields the code ' $\mathbf{x}(name)$ ;' for an entity with name  $\langle name \rangle$ :

124 \newcommand\*{\xmlentitycode}[1]{\code{\}}

#### <span id="page-14-2"></span>**3.4.5 Head**

\head produces the first two tags that an HTML file must start:

125 \newcommand\*{\head}{<html><head>} %% ^^J rm 2010/10/10

 $\sqrt{\text{MetaTag}\{\langle inside \rangle\}}$  creates a <meta> tag:

126 \newcommand\*{\MetaTag}[1]{\indenti<meta #1>}

 $\setminus$ charset $\{ \langle code\text{-}page \rangle\}$ 

127 \newcommand\*{\charset}[1]{%

- 128 \MetaTag{ http-equiv="content-type"\@content{text/html; #1}}}
- 129 %% <- space 2012/09/08

 $\mathcal{A}\mathcal{A}$  (*name*)}  $\{ \langle content \rangle \}$  obviously:

```
130 \newcommand*{\metanamecontent}[2]{%
```

```
131 \MetaTag{\@name{#1}\@content{#2}}}
```
 $\lambda$ ,  $\mathcal{h}(name)$  and  $\delta$   $\delta$   $\mathcal{h}(date)$  set according metadata, somewhat opposing L<sup>AT</sup>FX (TODO!?):

```
132 \renewcommand*{\author}{\metanamecontent{author}}
```

```
133 \renewcommand*{\date}{\metanamecontent{date}}
```
The name of  $\mathcal{h}(text)$  allows using  $\begin{cases}$  begin{description} (cf. secrefenv):

134 \newcommand\*{\metadescription}{\metanamecontent{description}}

```
\text{keywords}{\text}} :
```

```
135 \newcommand*{\keywords}{\metanamecontent{keywords}}
```
 $\rightarrow$   $\{*instructions*\}$ :

136 \newcommand\*{\robots}{\metanamecontent{robots}} 137 %% #2 juergenf: index, follow, noarchive

\norobots for privacy (cf. [noarchive.net/meta](http://noarchive.net/meta) and *[Wikipedia](http://en.wikipedia.org/wiki/Robots meta tag#The_robots_attribute)*:

```
138 \newcommand*{\norobots}{\robots{noarchive,nofollow,noindex}}
```

```
\mathcal{h}_\text{method}({\langle name \rangle}{\langle \langle long \rangle}{\langle \langle content \rangle \rangle}),in addition to the above, uses language code \langle lang \rangle:
```

```
139 \newcommand*{\metanamelangcontent}[3]{%
140 \MetaTag{\@name{#1}\@lang{#2}\@content{#3}}}
```
So there can be language-dependent descriptions and keywords:  $\lambda$ langdescription $\{\langle text \rangle\}$  and  $\lambda$ langkeywords $\{\langle \rangle\}$ 

141 \newcommand\*{\langdescription}{\metanamelangcontent{description}}

```
142 \newcommand*{\langkeywords} {\metanamelangcontent{keywords}}
```
 $\overline{\text{satisfyless}}$  heet $\{\langle media \rangle\}$ *k* $\langle css \rangle$ .css for media=" $\langle media \rangle$ ":

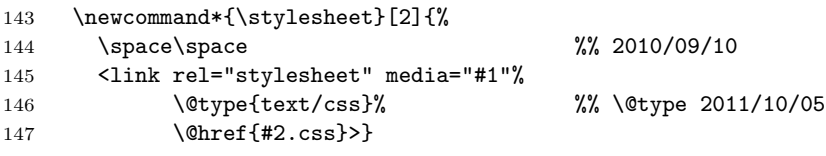

Alternatively, style declarations may occur in the <style> element. It can be accessed by the  $\overline{\{style$  style} environment (cf. Sec. [3.8\)](#page-19-0):

```
148 \newenvironment*{style}[1]
149 {<style\@type{text/css} media="#1">}
150 {</style>}
  With \overline{\text{title}(\text{text})}, \langle \text{text} \rangle heads the browser window:
```
151 \renewcommand\*{\title}{\space\space\SimpleTagSurr{title}}

#### <span id="page-16-0"></span>**3.4.6 Body**

 $\Delta$ body separates the head element from the body element of the page.

152 \newcommand\*{\body}{</head><br/>>body>}

\topofpage generates an anchor top-of-page:

153 \newcommand\*{\topofpage}{\hanc{top-of-page}{}}

\finish finishes the page, closing the body and html elements.

154 \newcommand\*{\finish}{</body></html>}

#### <span id="page-16-1"></span>**3.4.7 Comments**

\comment{h*comment*i} produces a one-line HTML comment. By contrast, there is an environment  $\overline{\text{differential}} \left\{ \frac{\langle comment \rangle}{\langle comment \rangle} \right\}$  for multi-line comments. It is convenient for "commenting out" code (unless the latter contains other HTML comments  $\ldots$ ) where  $\langle comment \rangle$  is a *comment* for explaining what is commented out.

```
155 \newcommand*{\comment}[1]{<!--#1-->}
156 % \newcommand{\commentlines}[1]{\comment{^^J#1^^J}} %% 2010/05/07
157 % %% <- TODO bzw. \endlinechar='\^^J 2010/05/09 back 2010/05/10
158 \newenvironment{commentlines}[1] %% 2010/05/17
159 {<!--#1}
```

```
160 {-->}
```
#### <span id="page-16-2"></span>**3.4.8 CSS**

 $\overline{\text{Xstylespan}\{\text{}(css-style)\}\{\text{}(text)\}\}\$  applies the CSS styling  $\langle css-style \rangle$  to  $\langle text \rangle$ :

161 \newcommand\*{\stylespan}[1]{\TagSurr{span}{\@style{#1}}}

Not sure about <div> yet . . . TODO

#### <span id="page-16-3"></span>**3.5 Paragraphs and Line Breaks**

2010/04/28: <br> for manual line breaking can be generated either by  $\Delta$  \newline or by  $\lambda$ :

```
162 \renewcommand*{\newline}{<br>}
```

```
163 \let\\\newline
```
Automatical insertion of  $\langle p \rangle$  tags for starting new paragraphs according to Sec. [3.3.8](#page-11-0) has been difficult, especially comment lines so far insert unwanted paragraph breaks (TODO 2011/11/20). So here are some ways to use  $\text{LTr}X$ / Plain T<sub>E</sub>X commands—or ...:

164 % \def\par{<p>} %% + empty lines !? 2010/04/26

 $\leftarrow$  difficult with \stop; 2010/09/10:  $\overline{\text{nargraf}}$  produces <p>—TODO!?

165 \renewcommand\*{\endgraf}{<p>} %% was </p> 2012/11/19

However, I rather have decided for inserting a literal ' $\langle p \rangle$ ' using an editor (keyboard) shortcut.

 $\overline{\langle \text{right}|}$  places  $\langle \text{text} \rangle$  flush right. I have used this for 'Last revised . . . ' and for placing navigation marks.

166 \newcommand\*{\rightpar}{\TagSurr p\@align@r} %% 2010/06/17

Often I use **\rightpar** with *italics*, now there is  $\overline{\rightarrow}$   $\overline{\downarrow}$  for this purpose:

167 \newcommand\*{\rightitpar}[1]{\rightpar{\textit{#1}}}

### <span id="page-17-0"></span>**3.6 Physical Markup (Inline)**

We "re-use" some LATEX commands for specifying font attributes, rather than  $(re)$ defining macros \i, \b, \tt, ...

 $\left[ \frac{\text{textit{text}}}{\text{text}} \right]$  just expands to  $\left[ \frac{\text{textit{text}}}{\text{text}} \right]$ 

168 \renewcommand\*{\textit}{\SimpleTagSurr i}

etc. for  $\text{textbf}, \text{texttt}.$ ...

169 \renewcommand\*{\textbf}{\SimpleTagSurr b}

170 \renewcommand\*{\texttt}{\SimpleTagSurr{tt}} %% 2010/06/07

 $\left\{\text{text$\{text$times} \$  chooses some sans-serif:

171 \renewcommand\*{\textsf}{\stylespan{font-family:sans-serif}}

 $\left[ \text{textup}{\text{text}} \right]$  may undo surrounding slanting or ...:

172 \renewcommand\*\textup{\stylespan{font-style:normal}}

 $\left[ \text{textcolor{blue}{\text{text}}}\right]$  is from LAT<sub>EX</sub>'s color package that we won't load for generating HTML, so it is "new" here, it is just natural to use it for coloured text. <font> is deprecated, use <span> instead:

173 \newcommand\*{\textcolor}[1]{\stylespan{color:#1}}

TEX/LATEX's  $\overline{\text{text}}$  is redirected to the  $\overline{\text{t}}$  element:

174 \renewcommand\*{\underbar}{\SimpleTagSurr u}

### <span id="page-18-0"></span>**3.7 Logical Markup**

 $\hbar$ **heading**{ $\{level\}$ *} {* $\{text\}$ *} prints*  $\langle text \rangle$  *with size dependent on*  $\langle level \rangle$ *. The* latter may be one out of 1, 2, 3, 4, 5, 6.

175 \newcommand\*{\heading}[1]{\SimpleTagSurr{h#1}}

... I might use \section etc. one day, I made \heading when I could not control the sizes of the section titles properly and decided first to experiment with the level numbers.

 $\{\langle \text{code}(\langle \text{text} \rangle) \rangle \}$  marks  $\langle \text{text} \rangle$  as "code," just accessing te  $\langle \text{code} \rangle$  element, while standard LAT<sub>E</sub>X does not provide a **\code** command:

176 \newcommand\*{\code}{\SimpleTagSurr{code}} %% 2010/04/27

 $\overline{\text{Kerph}(\text{text})}$  is LAT<sub>EX</sub>'s command again, but somewhat abused, expanding to '<em>h*text*i</em>':

```
177 \renewcommand*{\emph} {\SimpleTagSurr{em}}
```
... Note that LAT<sub>E</sub>X's **\emph** feature of switching to up when **\emph** appears in an italic context doesn't work here  $\ldots$ 

 $\text{strong}\{\text{text/}s\}$  again just calls an HTML element. It may behave like  $\text{textbf}$ {*(text)*}, or ... I don't know ...

178 \newcommand\*{\strong}{\SimpleTagSurr{strong}}

 $\langle \text{var}\{\langle symbol(s)\rangle\}\rangle$  accesses the  $\langle \text{var}\rangle$  element:

```
179 \newcommand*{\var}{\SimpleTagSurr{var}}
```
For tagging acronyms, HTML offers the **<acronym>** element, and the TUG[boat](http://ctan.org/pkg/tugboat) [macros](http://ctan.org/pkg/tugboat) provide  $\sqrt{\text{accol}(LETTERS)}$ . I have used the latter for some time in my package documentations anyway. For v0.7, I add the latter here as an alias for  $\sqrt{\text{acronym}\left( \sqrt{\text{LETTERS}} \right)}$  (supporting both naming policies mentioned in Sec. [3.8\)](#page-19-0):

180 \newcommand\*{\acronym}{\SimpleTagSurr{acronym}}

181 \newlet\acro\acronym

 $\langle \text{LETTERS} \rangle$  saves you from doubling the  $\langle \text{LETTERS} \rangle$  when you want to create the shorthand macro  $\setminus \langle LETTERS \rangle$ :

```
182 \newcommand*{\newacronym}[1]{%
```

```
183 \expandafter\newcommand\expandafter*\csname#1\endcsname{%
184 \acronym{#1}}}
```
However,  $\langle \text{acronym} \rangle$  is [deprecated.](http://en.wikipedia.org/wiki/HTML elements#Phrase_elements) You may use  $\langle \text{abbr} \{ \text{LETTERS} \} |$  and  $\hbox{\tt\char'12}$  \newabbr $\{\langle LETTERS \rangle\}$  instead:

```
185 \newcommand*{\abbr}{\SimpleTagSurr{abbr}} %% 2012/09/13
```

```
186 \newcommand*{\newabbr}[1]{%
```

```
187 \expandafter\newcommand\expandafter*\csname#1\endcsname{%
188 \abbr{#1}}}
```
### <span id="page-19-0"></span>**3.8 Environments**

We reduce  $\[\Delta\Gamma\$  s  $\begin{bmatrix} 1 & 0 \\ 0 & 1 \end{bmatrix}$  to their most primitive core.

 $\Delta$ **begin**{\*command*}} just executes the macro  $\langle$  (*command*), and

 $\text{Lambda}\$ iust executes the macro  $\end{math}$ *command*).

They don't constitute a group with local settings. Indeed, the present  $(2010/11/07)$  version of blog.sty does not allow any assignments while "copying" the TEX source into the .htm. There even is no check for proper nesting. \begin and \end just represent HTML elements (their starting/ending tags) that typically have "long" content. (We might "intercept" \begin and \end before copying for executing some assignments in a future version.)

#### 189 \let\begin\@nameuse

```
190 \def\end#1{\csname end#1\endcsname}
```
... moving  $\overline{\{\text{length}\}}$  to xmlprint.cfg  $2010/05/22$  ...

As formerly with [physical markup,](#page-17-0) we have *two* policies for **choosing macro names**: (i) using an *existing* HTML element name, (ii) using a LAT<sub>EX</sub> command name for accessing a somewhat similar HTML element having a *different* name.  $[2011/10/05:$  so what? TODO

New 2011/10/05: With  $\sqrt{\text{UseHTML element}\{\langle ltx\text{-}env\rangle\}\{\langle html\text{-}el\rangle\}},$  you can access the  $\langle html-el\rangle$  element by the  $\langle ltx-env\rangle$  environment. The "starred" form is for "list" environments where I observed around  $2011/10/01$  that certain links (with Mozilla Firefox) need  $\langle$ /1i>:

```
191 \newcommand*{\useHTMLelement}{%
192 \@ifstar{\@useHTMLelement[</li>]}{\@useHTMLelement}}
193 \newcommand*{\@useHTMLelement}[3][]{%
194 \@namedef{#2}{<#3>}%
195 \@namedef{end#2}{#1\CLBrk</#3>}} %% \CLBrk 2012/04/03
```
Applications:

CARE:  $|\{\text{small}\}\|$  is an environment here, it is not in LAT<sub>F</sub>X:

196 \useHTMLelement{small}{small}

 $|\{center\}|$ 

```
197 % \renewenvironment*{center}{<p align="center">}{</p>}
```

```
198 % \renewenvironment*{center}{<p \@align@c>}{</p>}
```

```
199 \useHTMLelement{center}{center}
```
The next definitions for [{enumerate}, {itemize}, {verbatim} follow policy (ii):

200 \useHTMLelement\*{enumerate}{ol}

201 \useHTMLelement\*{itemize} {ul}

#### 3 THE FILE BLOG. STY 21

\begin{enumtype}{h*type*i} starts an enumeration environment with enumeration type  $\langle type \rangle$  which can be one out of 1, a, A, i, I (somewhat resembling the functionality of the [enumerate](http://tug.ctan.org/pkg/enumerate) package):

```
202 \newenvironment{enumtype}[1]{<ol \@type{#1}}{</ol>}
```
With blog.sty,  $\{ \text{verbating} \}$  really doesn't work much like its original LATEX variant. TEX macros inside still are expanded, and you must care vourself for wanted quoting:

203 \useHTMLelement{verbatim} {pre}

{quote} :

204 \useHTMLelement{quote}{blockquote}

For list  $\{\text{item}\$ , I tried to get readable HTML code using  $\text{indent}$  indenti. This fails with nested lists. The indent could be increased for nested lists if we supported assignments with **\begin** and **\end.** 2011/10/04 including  $\langle /li \rangle$ , repairs more links in DANTE talk (missing again 2011/10/11!?):

```
205 \renewcommand*{\item}{%
206 \indenti</li>\CLBrk %% 2011/10/11
207 \indenti<li>}
```
 $\langle \text{LFTR} \rangle$ 's  $|\text{description}\rangle$  environment redefines the label format for the optional argument of \item. Again, *we* cannot do this here (we even cannot use optional arguments, at least not easily). Instead we define a different  $\tilde{\text{turn}}$ having a *mandatory* argument (TODO star?).

```
208 \useHTMLelement{description}{dl}
209 \newcommand*{\ditem}[1]{\indenti<dt>\strong{#1}<dd>}
```
#### <span id="page-20-0"></span>**3.9 Links**

#### <span id="page-20-1"></span>**3.9.1 Basic Link Macros**

 $\hbar$ **hanc**{\*name*}}{\*text*} makes \*text*} an anchor with HTML label \*name*} like [hyperref](http://tug.ctan.org/pkg/hyperref)'s  $\hbox{\textbackslash}$  hypertarget ${\hbox{\textslash}}$  (*that* we actually provide as well, towards printing from the same source):

210 \newcommand\*{\hanc}[1]{\TagSurr a{\@name{#1}}}

```
211 \newlet\hypertarget\hanc
```
 $\hbar$ ancref{ $\langle name \rangle$ }{ $\langle target \rangle$ }  $\langle text \rangle$  makes  $\langle text \rangle$  an anchor with HTML label  $\langle name \rangle$  and at the same time a link to  $\langle target \rangle$ :

212 \newcommand\*{\hancref}[2]{\TagSurr a{\@name{#1} \@href{#2}}}

 $\hbox{\tt \char'133} \hbox{\tt \char'133} \{ \textit{text} \} \hbox{\tt \char'133} \hbox{\tt \char'133} \hbox{\tt \char'233} \hbox{\tt \char'133} \hbox{\tt \char'133} \hbox{\tt \char'133} \hbox{\tt \char'133} \hbox{\tt \char'133} \hbox{\tt \char'133} \hbox{\tt \char'133} \hbox{\tt \char'133} \hbox{\tt \char'133} \hbox{\tt \char'133} \hbox{\tt \char'133} \hbox{\tt \char'133} \hbox{\tt \$ 

213 \newcommand\*{\href}[1]{\TagSurr a{\@href{#1}}}

#### <span id="page-21-0"></span>**3.9.2 Special cases of Basic Link Macros**

 $\lambda$ **utanc**{*(text*)} creates an anchor where *\text*) is the text and the internal label at the same time:

```
214 \newcommand*{\autanc}[1]{\hanc{#1}{#1}} %% 2010/07/04
```
 $\overline{\mathcal{A}(\text{name})}\$  $\overline{\mathcal{A}(\text{text})}\}$  makes  $\langle \text{text} \rangle$  a link to an anchor  $\langle \text{name} \rangle$  on the same web page. This is especially useful for a "table of contents"—a list of links to sections of the page. It is just like hyperref's  $\hbox{\verb|hyperlink{}/*name*}}{\text{#}x$  :

```
215 \newcommand*{\ancref}[1]{\href{\##1}}
```

```
216 \newlet\hyperlink\ancref
```
 $\{\text{text}\}$  makes  $\text{text}$  a link to an anchor named  $\text{text}$  itself:

217 \newcommand\*{\autref}[1]{\ancref{#1}{#1}} %% 2010/07/04

#### <span id="page-21-1"></span>**3.9.3 Italic Variants**

Some of the link macros get "emphasized" or "italic" variants. Originally I used "emphasized," later I decided to replace it by "italic," as I found that I had used italics for another reason than emphasizing. E.g.,  $\langle text \rangle$  may be 'bug,' and I am not referring to some bug, but to the Wikipedia article *Bug.* This has been inspired by some Wikipedia typography convention about referring to titles of books or movies. (The  $em \rightarrow it$  replacement has not been completed yet.)

```
218 % \newcommand*{\emhref}[2]{\href{#1}{\emph{#2}}}
```

```
219 \newcommand*{\ithref}[2]{\href{#1}{\textit{#2}}}
```

```
220 \newcommand*{\itancref}[2]{\ancref{#1}{\textit{#2}}}%% 2010/05/30
```

```
221 \newcommand*{\emancref}[2]{\ancref{#1}{\emph{#2}}}
```
#### <span id="page-21-2"></span>**3.9.4 Built Macros for Links to Local Files**

Originally, I wanted to refer to my web pages only, using

#### $\left| \Delta \epsilon \right|$   $\left\{ \left\langle \widehat{filename \cdot base} \right\rangle \right\}$

I have used extension .htm to avoid disturbing my Atari editor xEDIT or the the Atari emulator (Hatari). The extension I actually use is stored as macro  $\hbox{\tt \char'4}$  in a more local file (e.g., .cfg).—Later I realized that I may want to refer to local files other than web pages, and therefore I introduced a more general  $\left\{ {\widehat{h}} = \frac{1}{\epsilon} \right\}$ , overlooking that it was the same as  $\left\{ {\widehat{h}} = \frac{1}{\epsilon} \right\}$ .

```
222 % \newcommand*{\FileRef}[1]{\TagSurr a{\@href{#1}}}
```

```
223 \newcommand*{\htext}{.htm} %% 2011/10/05
```

```
224 \newcommand*{\fileref}[1]{\href{#1\htext}}
```

```
225 % \newcommand*{\emfileref}[2]{\fileref{#1}{\emph{#2}}}
```

```
226 \newcommand*{\itfileref}[2]{\fileref{#1}{\textit{#2}}}
```
 $\left[ \frac{\hat{h}}{\hat{h}} \right]$   $\left[ \frac{\hat{h}}{\hat{h}} \right]$   $\left[ \frac{\hat{h}}{\hat{h}} \right]$  links to anchor  $\langle \hat{h} \rangle$  on web page  $\langle$ *file* $\rangle$ :

```
227 \newcommand*{\fileancref}[2]{%
```

```
228 \TagSurr a{\@href{#1\htext\##2}}}
```

```
229 % \newcommand*{\emfileancref}[3]{\fileancref{#1}{#2}{\emph{#3}}}
```
 $\leftarrow 2010/05/31 \rightarrow$ 

```
230 \newcommand*{\itfileancref}[3]{\fileancref{#1}{#2}{\textit{#3}}}
```
### <span id="page-22-0"></span>**3.9.5 Built Macros for Links to Remote Files**

blog.sty currently (even 2011/01/24) implements my style *not* to open a new browser window or tab for *local* files but to open a new one for *remote* files, i.e., when a file is addressed by a full URL. This may change (as with blogdot.sty,  $2011/10/12$ , or more generally with local non-HTML files), so let us have a backbone  $\hbox{\tt \h\twhere} {\font{prot}}({host\cdot path| \#frag}) {\font{text}}$  that makes  $\text{ \ } \text{ \ }$ link to  $\langle \textit{prot} \rangle \langle \textit{host-path}/\texttt{\#frag} \rangle$ :

```
231 \newcommand*{\hnewref}[2]{%
232 \TagSurr a{\@href{#1#2" target="_blank}}}
```
So

```
\left\{\langle host\text{-}path[\#frag]\rangle\right\}\left\langle text\right\rangle
```
makes  $\langle text \rangle$  a link to http:// $\langle host\text{-}path/\#frag \rangle$ :

```
233 \newcommand*{\httpref}{\hnewref{http://}}
```
With v0.4, macros based on \httpref are moved to texlinks.sty:

```
234 \RequirePackage[blog]{texlinks}[2011/02/10]
```
Former  $\[\n\{ \u \rceil \right]$  appears as  $\[\n\{ \u \rceil \} \right]$  there ...

```
235 \newlet\urlref\urlhttpref
```
... and \ctanref has changed its meaning there as of  $2011/10/21$ . texlinks sometimes uses a "permanent alias" NormalHTTPref of \httpref:

#### 236 \newlet\NormalHTTPref\httpref

\httpsref is the analogue of \httpref for https://:

237 \newcommand\*{\httpsref}{\hnewref{https://}}

### <span id="page-22-1"></span>**3.10 Characters/Symbols**

### <span id="page-22-2"></span>**3.10.1 Basic Preliminaries**

 $\boxed{\&}$  is made other for using it to call HTML's "character entities."

238 \MakeOther\&

Again we have the two policies about choosing macro names and respectively two new definition commands. **\declareHTMLsymbol**{\*name*}} defines a macro  $\lambda$ *name*) expanding to  $\alpha$ *name*);. Checking for prior definedness hasn't been implemented yet. (TODO; but sometimes redefining . . . )

239 \newcommand\*{\declareHTMLsymbol}[1]{\@namedef{#1}{}}

\declareHTMLsymbols{\*name*}}{\*list*}} essentially issues

\declareHTMLsymbol{h*attr*i}\declareHTMLsymbols{h*list*i}

while \declareHTMLsymbols{} essentially does nothing—great, this is an explanation by recursion!

```
240 \newcommand*{\declareHTMLsymbols}{\DoWithAllOf\declareHTMLsymbol}
```
 $\overline{\text{TrenderHTMLsymbol}\{macco\}\}\$  *redefines* macro  $\langle macro\rangle$  to expand to  $\&\langle name \rangle$ ;

```
241 \newcommand*{\renderHTMLsymbol} [2]{\renewcommand*{#1}{}}
```
Redefinitions of  $\overline{\&}$  and  $\overline{\vee}$  (well,  $\PercentChar$  is fifinddo's version of LATEX's \@percentchar):

```
242 \renderHTMLsymbol{\&}{amp}
```

```
243 \let\%\PercentChar
```
#### <span id="page-23-0"></span>**3.10.2 Diacritics**

For the difference between diacritic and accent, see *[Wikipedia.](http://en.wikipedia.org/wiki/Diacritic)*

HTML entities  $\alpha$  (é),  $\alpha$  (e),  $\alpha$  (e),  $\alpha$  (c),  $\alpha$  (i) etc. can be accessed by T<sub>E</sub>X's accent commands  $\langle \cdot, \cdot \rangle$ ,  $\langle \cdot, \cdot \rangle$ ,  $\langle \cdot, \cdot \rangle$ ,  $\langle \cdot, \cdot \rangle$ .

```
244 % \declareHTMLsymbol{eacute}
```

```
245 % \declareHTMLsymbol{ocirc}
```

```
246 \renewcommand*{\'}[1]{&#1acute;}
```

```
247 \renewcommand*{\c}[1]{&#1cedil;}
```

```
248 \renewcommand*{\^}[1]{&#1circ;}
```

```
249 \renewcommand*{\'}[1]{&#1grave;}
```

```
250 \renewcommand*{\"}[1]{&#1uml;}
```
former  $\{\mathsf{deg}\}$  is obsolete, use  $\{\Psi\langle char \rangle\}$  (or  $\{\Psi\langle char \rangle\}$  instead.

#### <span id="page-23-1"></span>**3.10.3 Greek**

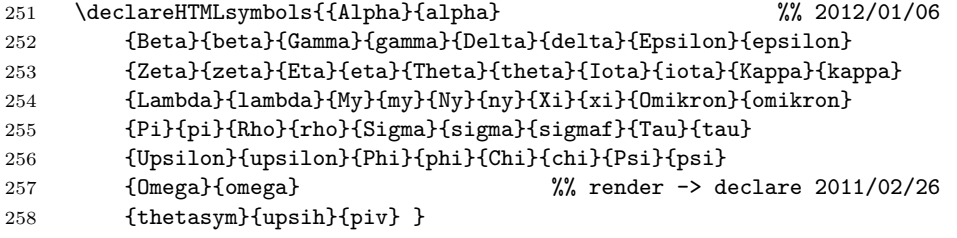

#### <span id="page-24-0"></span>**3.10.4 Arrows**

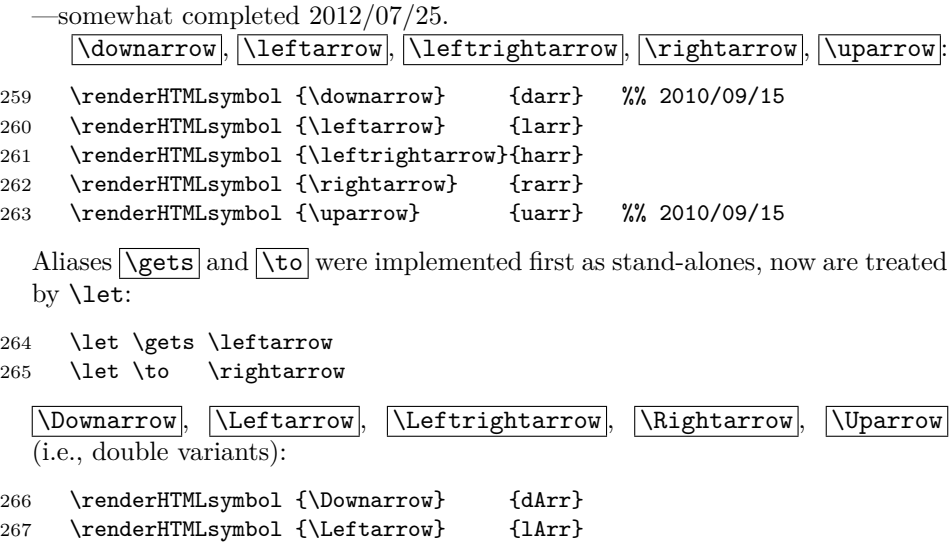

269 \renderHTMLsymbol {\Rightarrow} {rArr} 270 \renderHTMLsymbol {\Uparrow} {uArr}

\crarrow accesses HTML's crarr entity (symbol for return key), named "downwards arrow with tip leftwards" in Unicode  $(U+21b2)$ :

271 \newcommand\*{\crarrow}{↵}  $\frac{1}{2}$  %% 2012/09/13

268 \renderHTMLsymbol {\Leftrightarrow}{hArr}

#### <span id="page-24-1"></span>**3.10.5 Dashes**

The ligatures -- and --- for en dash and em dash don't work in our expanding mode. Now, HTML's policy for choosing names often prefers shorter names than are recommended for (La)TEX, so here I adopt a *third* policy besides (i) and (ii) earlier; cf. LAT<sub>E</sub>X's \textemdash and \textendash.—\newcommand does not accept macros whose names start with end, so:  $\end{math}$ ,  $\end{math}$ ,  $\end{math}$ 

```
272 \def \{kndash\; \} \endash {–} %% \end... illegal
273 \newcommand*{\emdash} {\text{kmdash}; }
```
#### <span id="page-24-2"></span>**3.10.6 Spaces**

```
"Math" (not only!) spaces \overline{\setminus}, \overline{\setminus} renspace, \overline{\setminus} and, \overline{\setminus} and :
```
274 \renderHTMLsymbol{\enspace}{ensp}

275 \renderHTMLsymbol{\quad} {emsp}

276 \renewcommand\* {\qquad} {\quad\quad}

 $2011/07/22$ : & thinsp; allows line breaks, so we introduce  $\lambda$  thinsp to access & thinsp;, while  $\lambda$  is and  $\lambda$ , use Unicode "Narrow No-Break Space" (U+202F, see *Wikipedia [Space \(punctuation\)](http://en.wikipedia.org/wiki/Space (punctuation))*; browser support?):

277 % \renderHTMLsymbol{\thinspace}{thinsp} 278 % \renderHTMLsymbol{\,} {thinsp} 279 \declareHTMLsymbol{thinsp} 280 \renderHTMLsymbol{\thinspace}{\#8239} 281 \renderHTMLsymbol{\,} {\#8239}

\figurespace (U+2007, cf. *[Wikipedia](http://en.wikipedia.org/wiki/Figure space)*):

282 \newcommand\*{\figurespace}{&\#8199;}

#### <span id="page-25-0"></span>**3.10.7 Quotes, Apostrophe**

 $\overline{\operatorname{u}_q}$ ,  $\overline{\operatorname{v}_q}$ 

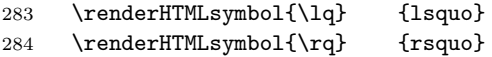

In order to use the right single quote for the HTML apostrophe, we must save other uses before.  $\overline{\u_{\text{unlapostr}}}\$  is the version of the right single quote for URLs of Wikipedia articles:

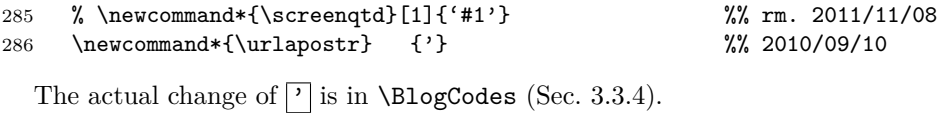

 $\delta$ \bdquo (bottom),  $\delta$ \ldquo ,  $\delta$ \rdquo ,  $\delta$ \sbquo (single bottom):

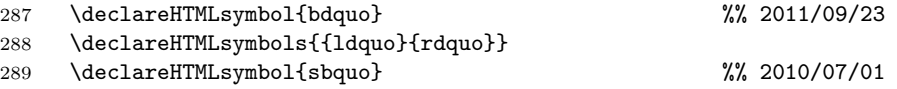

290 \declareHTMLsymbols{{laquo}{raquo}}

Angled quotes  $\langle \langle \rangle$  and  $\langle \rangle$  as well as their "single" versions  $\langle \rangle$  as a versions  $\langle \rangle$ and  $\sqrt{\text{rsaque}}$ 

291 \declareHTMLsymbols{{laquo}{lsaquo}{raquo}{rsaquo}} %% 2012/10/25

As of 2012/09/17,  $\sqrt{\text{ascidq}}$  and  $\sqrt{\text{ascidq}}$  (e.g., for attributes after \catchdqs or typesetting code) move to package catchdq.sty in the catcodes bundle.

 $\sqrt{\text{quot}}$  accesses the same symbol in HTML's terms (e.g., for displaying code):

292 \declareHTMLsymbol{quot} %% 2012/01/21

 $\text{lambda}(text)$  quotes in the English style using double quote marks,  $\text{length}(text)$  uses single quote marks instead,  $\text{depth}(text)$  quotes in German style,  $\sqrt{\text{quoted}(\text{text})}$  uses straight double quotation marks. Settings from the [langcode](http://tug.ctan.org/pkg/langcode) package may need to be overridden. (A warning might be nice then TODO)

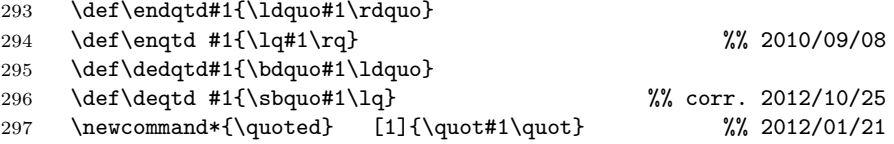

 $\langle$ squoted{ $\langle text \rangle$ } surrounds  $\langle text \rangle$  with "straight" single quotation marks, useful for other kinds of quoting in computer code:

298 \newcommand\*{\squoted}[1]{\urlapostr#1\urlapostr} %% 2012/01/21

#### <span id="page-26-0"></span>**3.10.8 (Sub- and) Superscript Digits/Letters**

As Plain T<sub>E</sub>X and L<sup>AT</sup>E<sub>X</sub> provides an alias \sp for  $\hat{\ }$ , I use  $\delta$  \spone,  $\delta$  \sptwo  $\sqrt{\text{spthree}}$ ,  $\sqrt{\text{spa}}$ , and  $\sqrt{\text{spo}}$  for superscript 1, 2, 3, 'a', and 'o':

```
299 \newcommand*{\spone}{¹}
```
300 \newcommand\*{\sptwo}{²}

301 \newcommand\*{\spthree}{³}

```
302 \newcommand*{\spa}{ª}
```

```
303 \newcommand*{\spo}{º}
```
For slanted fractions, I think of [xfrac](http://tug.ctan.org/pkg/xfrac)'s \sfrac{\*numerator*}}{\*denominator*}}.  $\left|\frac{1}{2}\right|, \left|\frac{1}{4}\right|, \text{ and } \left|\frac{3}{4}\right| \text{ work so far:}$ 

304 \newcommand\*{\sfrac}[2]{&frac#1#2;}

#### <span id="page-26-1"></span>**3.10.9 Math**

**Symbols** (T<sub>EX</sub> math type "Ord")— \aleph :

305 \renderHTMLsymbol{\aleph}{alefsym}

I provide  $\overline{\text{degrees}}$  for the degree symbol. LAT<sub>EX</sub> already has  $\text{deg}$  as an operator, therefore I do not want to use \declareHTMLsymbol here.

306 \newcommand\*{\degrees}{°}

We stick to  $T_F X$ 's  $\overline{\text{emptyset}}$ 

307 \renderHTMLsymbol{\emptyset}{empty} %% 2011/04/14

\exists and \forall:

308 \renderHTMLsymbol{\exists}{exist} 309 \declareHTMLsymbol{forall}

 $\sqrt{\text{prime}}$  can be used for minutes,  $\sqrt{\text{Prime}}$  for seconds:

310 \renderHTMLsymbol{\prime}{prime} \declareHTMLsymbol{Prime}

**Relations** Because < and > are used for HTML's element notation, we provide aliases  $\left[\sqrt{\text{gt}}\right]$ ,  $\left[\sqrt{1\text{t}}\right]$  for mathematical  $\lt$  and  $\gt$ —and for reference to HTML (or just XML) code (see Sec. [3.4.4\)](#page-14-1):

311 \declareHTMLsymbols{{gt}{lt}}

 $\overline{\{ge\}}$ ,  $\overline{\{le\}}$ , and  $\overline{\{ne\}}$  for  $\ge$ ,  $\le$ , and  $\neq$  resp.:

312 \declareHTMLsymbols{{ge}{le}{ne}}

We also provide their TFX aliases  $\lceil \text{geq} \rceil$ ,  $\lceil \text{leq} \rceil$ ,  $\lceil \text{neq} \rceil$ 

313 \let\geq\ge \let\leq\le \let\neq\ne

Besides T<sub>E</sub>X's  $\sqrt{\text{subset}}$  and  $\sqrt{\text{subset}}$ , we provide short versions  $\sqrt{\text{sub}}$  and \sube inspired by HTML:

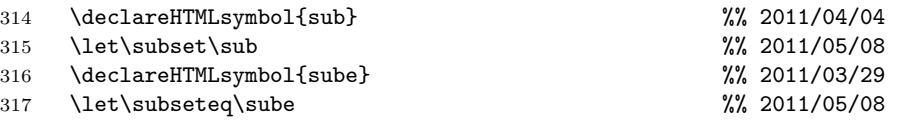

**Delimiters** Angle braces  $\lambda$  and  $\alpha$  :

318 \renderHTMLsymbol{\langle}{lang}

319 \renderHTMLsymbol{\rangle}{rang}

The one-argument macro  $\langle \text{angle}(i) \rangle$  allows better readable code (should be in a more general package):

320 \newcommand\*{\angled}[1]{\langle#1\rangle}

Curly braces  $\overline{\setminus \{ } }$  and  $\overline{\setminus \} }$  ....

321 \begingroup

 $322$  \Delimiters\[\] \gdef\{[{] \gdef\}[}]

323 \endgroup

**Binary Operations** T<sub>EX</sub>'s **\ast** corresponds to the "lower" version of the asterisk:

324 \renderHTMLsymbol{\ast}{lowast} %% 2011/03/29

 $\sqrt{\pm \sqrt{m}}$  renders the plus-minus symbol:

325 \renderHTMLsymbol{\pm}{plusmn}

TEX and HTML agree on  $\overline{\cap}$ ,  $\overline{\cup}$ , and  $\overline{\times}$  : 2011/05/08 2011/04/04

326 \declareHTMLsymbols{{cap}{cup}{times}} %% 2012/01/06

We need  $\overline{\mathsf{minus}}$  since math mode switching is not supported by blog:

327 \declareHTMLsymbol{minus} %% 2011/03/31

We override HTML's ' $\ˆ$ ;' to get T<sub>E</sub>X's \circ (i.e.,  $\circ$ ; but I cannot see it on my own pages!?):

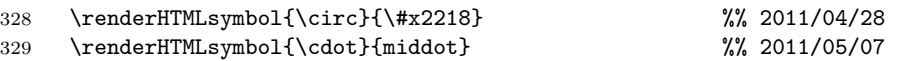

 $\sqrt{\text{sdot}}$  generates &sdot,, a variant of of · reserved for the [dot product](http://en.wikipedia.org/wiki/dot product) according to the German *[Wikipedia](http://de.wikipedia.org/wiki/Malzeichen#Skalarprodukt)*

330 \declareHTMLsymbol{sdot} %% 2011/05/08

**Operators Notify**  $\sqrt{3}$  **Sum** :

331 \renderHTMLsymbol{\prod}{product}

332 \declareHTMLsymbol{sum}

#### <span id="page-28-0"></span>**3.10.10 Currencies**

 $\overline{\ker}, \overline{\ker}$ ,  $\overline{\ker}$ ,  $\overline{\ker}$ ,  $\overline{\ker}$ 

333 \declareHTMLsymbols{{cent}{currency}{euro}{pound}{yen}}

You get the  $\frac{1}{2}$  symbol simply by  $\boxed{\frac{1}{2}}$ .

#### <span id="page-28-1"></span>**3.10.11 Other**

The tilde  $\lceil \cdot \rceil$  is used for its wonderful purpose, by analogy to T<sub>E</sub>X(TODO overridden by \FDpseudoTilde):

### 334 \renderHTMLsymbol{˜}{nbsp}

But now we need a replacement **\tilde** for URLs involving home directories of institution members (should better be  $\tilde{\text{tildechar}}$  or  $\tilde{\text{trideChar}}$ , cf. fifinddo):

335 { \MakeOther\~ \gdef\tilde{~} \gdef\tildechar{~}}

Horizontal ellipsis:  $\overline{\text{dots}}$ ...

336 \renderHTMLsymbol {\dots} {hellip}

\ss from Plain TEX and LATEX is used for the "s-z ligature", the German ["sharp](http://en.wikipedia.org/wiki/sharp s)" [s"](http://en.wikipedia.org/wiki/sharp s):

337 \renderHTMLsymbol{\ss}{szlig}

Plain T<sub>E</sub>X's and L<sup>4</sup>T<sub>E</sub>X's  $\overline{\setminus}$  becomes a soft hyphen:

338 \renderHTMLsymbol{\-}{shy}

\copyright :

339 \renderHTMLsymbol{\copyright}{copy}

\bullet

```
340 \renderHTMLsymbol{\bullet}{bull}
```
LATEX's  $\S$  prints the [section sign](http://en.wikipedia.org/wiki/section sign) ' $\S$ '. In HTML, the latter accessed by & sect; we redirect  $\S$  to this:

341 \renderHTMLsymbol{\S}{sect}

 $\lambda$ dagger,  $\lambda$ ddagger

```
342 \renderHTMLsymbol{\dagger}{dagger}
```

```
343 \renderHTMLsymbol{\ddagger}{Dagger}
```
 $\overline{P}$  renders the paragraph sign or pilcrow:

```
344 \renderHTMLsymbol{\P}{para}
```
Sometimes (due to certain local settings) the notations  $\&&\langle characters \rangle$ ; or  $\&\&\#(number)$ ; (for [Unicode\)](http://en.wikipedia.org/wiki/Unicode) may not be available. We provide

 $\hbox{\hbox{htmlentity}} {\hbox{charcters}}$ 

as well as

```
\{ \langle \text{decim} \rangle \}
```
and

```
\langleunicodehexentity{\langle \text{hexadecimal} \rangle}
```
for such situations:

```
345 \newcommand*{\htmlentity}[1]{}
```

```
346 \newcommand*{\unicodeentity}[1]{&\##1;}
```

```
347 \newcommand*{\unicodehexentity}[1]{&\#x#1;}
```
### <span id="page-29-0"></span>**3.11 TEX-related**

Somebody actually using blog.sty must have a need to put down notes about TEX for her own private purposes at least—I expect.

#### <span id="page-29-1"></span>**3.11.1 Logos**

"Program" names might be typeset in a special font, I once thought, and started tagging program names with  $\prg$ . It could be **\texttt** or **\textsf** like in documentations of LAT<sub>EX</sub> packages. However, sans-serif is of doubtable usefulness on web pages, and typewriter imitations usually look terrible on web pages. So I am waiting for a better idea and let \prg just remove the braces.

```
348 \newlet\prg\@firstofone
349 \newcommand*{\BibTeX}{\prg{BibTeX}} %% 2010/09/13
350 \renewcommand*{\TeX}{\prg{TeX}}
351 \renewcommand*{\LaTeX}{\prg{LaTeX}}
352 \newcommand*{\allTeX}{\prg{(La)TeX}}%% 2010/10/05
353 \newcommand*{\LuaTeX}{\prg{LuaTeX}}
354 \newcommand*{\pdfTeX}{\prg{pdfTeX}}
355 \newcommand*{\XeTeX}{\prg{XeTeX}} %% 2010/10/09
356 \newcommand*{\TeXbook}{TeXbook} %% 2010/09/13
```
#### <span id="page-30-0"></span>**3.11.2 Describing Macros**

With v0.4, T<sub>E</sub>X-related *links* are moved to texlinks.sty.  $\{\text{tree} \}$  or  $\text{tree} \}$  or  $\text{tree} \}$  (care for spacing yourself): 357 \newcommand\*{\texcs}[1]{\code{\string#1}} %% 2010/11/13 Good old  $\sqrt{cs\{(textrm{-}cmd\text{-}name)\}}$  may be preferable: 358 \def\cs#1{\code{\BackslashChar#1}} %% 2011/03/06  $\mathcal{\langle}$ name<sup>\}</sup>:

359 \newcommand\*{\metavar}[1]{\angled{\meta{#1}}}

#### <span id="page-30-1"></span>**3.12 Tables**

I am not so sure about this section . . .

#### <span id="page-30-2"></span>**3.12.1 Indenting**

There are three levels of indenting:

\indenti *,* \indentii *,* and \indentiii *.*

The intention for these was to get readable HTML code. Not sure . . .

- 360 {\catcode'\ =12%% 2010/05/19
- 361 \gdef\indenti{ }\gdef\indentii{ }\gdef\indentiii{ }}

#### <span id="page-30-3"></span>**3.12.2 Starting/Ending Tables**

 $\sqrt{\text{startTable}({\text{attributes}})}$  and  $\sqrt{\text{endTable}}$  have been made for appearing in different macros, such as in the two parts of a \newenvironment:

```
362 \newcommand*{\startTable}[1]{<table #1>}
363 \def\endTable{</table>}
```
 $\Gamma$  among the **\startTable**  $\langle attributes \rangle$  draws a frame around the  $table, \sqrt{QframeQgroups}$  separates "groups" by rules:

364 \newcommand\*{\@frame@box}{\@frame{box}}

```
365 \newcommand*{\@frame@groups}{\@frame{groups}}
```
\begin{allrulestable}{h*cell-padding*i}{h*width*i} starts a table environment with all possible rules and some code cosmetic.  $\langle width \rangle$  may be empty ...

```
366 \newenvironment{allrulestable}[2]
367 {\startTable{\@cellpadding{#1} \@width{#2}
368 \@frame@box\ rules="all"}\CLBrk %% \ 2011/10/12
369 \ \tbody} %% <- tbody 2011/10/13, '\ ' 2011/11/09 ->
```
370 {\ \endtbody\CLBrk\endTable}

<tbody>. . .</tbody> seemed to be better with \HVspace for blogdot.sty, so it gets an environment  $\boxed{\{\textbf{tbody}}\ (i.e.,\text{macros } \Delta y)$  and  $\boxed{\textbf{v}}$ :

```
371 \useHTMLelement{tbody}{tbody}
```
#### <span id="page-31-0"></span>**3.12.3 Rows**

I first thought it would be good for readability if some HTML comments explain nesting or briefly describe the content of some column, row, or cell. But this is troublesome when you want to comment out an entire table . . .

 $\overline{\left(\text{begin}(TableRow) {\{ \textit{comment}\}} \} {\{ \textit{attributes}\}} \right]}$ 

starts an environment producing an HTML comment  $\langle comment \rangle$  and a table row with attributes  $\langle$  *attributes* $\rangle$ , including code cosmetic.

```
372 \newenvironment*{TableRow}[2]{%% lesser indentation 2011/04/25
373 \ \comment{ #1 }\CLBrk
374 \indenti<tr #2>%
375 }{%
376 \indenti\endtr} %% \endtr 2011/11/08
  \backslashbegin{tablecoloredrow}{\langle comment\rangle}{\langle \textit{background-color}\rangle}}
  is a special case of {TableRow} where @bgcolor is the only attribute:
377 \newenvironment{tablecoloredrow}[2]
378 {\TableRow{#1}{\@bgcolor{#2}}}
379 {\endTableRow}
  \begin{tablecoloredboldrow}{\comment}}{\background-color}}
  is like {tablecoloredrow} except that content text is rendered in boldface
  (TODO horizontal centering?):
380 \newenvironment{tablecoloredboldrow}[2] %% 2011/11/03/08
381 {\TableRow{#1}{\@bgcolor{#2}
382 \\@style{font-weight:bold}}}
383 {\endTableRow}
  \begin{bmatrix} \begin{array}{c} \Delta \end{array}attribute yields "top" vertical alignment (TODO strange):
```

```
384 \newenvironment{tablerow}[1]{\TableRow{#1}{\@valign@t}}
385 {\endTableRow}
```
 $\bar{\text{starttr}}$  and  $\bar{\text{dentr}}$  delimit a row; these commands again have been made for appearing in different macros. There is *no* code indenting, probably for heavy table nesting where indenting was rather useless (? TODO only in texblog.fdf? there indents would have been useful).

```
386 \newcommand*{\starttr}{<tr>}
387 \def\endtr{</tr>}
```
<span id="page-31-1"></span>**3.12.4 Cells**

 $\boxed{\texttt{simplecell}\{\langle content\rangle\}}$  produces the most *simple* kind of an HTML table cell:

388 \newcommand\*{\simplecell}{\SimpleTagSurr{td}} %% 2010/07/18

 $\{\text{TableCell}\{\text{attributes}\}\}\{\text{content}\}\$  produces the most *general* kind of a cell, together with a code indent:

```
389 \newcommand*{\TableCell}[2]{\indentiii\startTd{#1}#2\endTd}
```
 $\{\langle colorwidth{\rangle}{\{\langle color\rangle}\}\{\langle width\rangle\}\{\langle content\rangle\}\}$  uses just the @bgcolor and the @width attribute:

```
390 \newcommand*{\colorwidthcell}[2]{\TableCell{\@bgcolor{#1}\@width{#2}}}
```
 $\{\tanh\{\langle color\rangle\}\{\langle width\rangle\}\}\$ uses just the @bgcolor and the @width attribute:

391 \newcommand\*{\tablewidthcell}[1]{\TableCell{\@width{#1}}}

 $\{\tanh\{\conten}\}\$ is like  $\sim\{\content}\$ , except that it has a code indent:

392 \newcommand\*{\tablecell}{\TableCell{}}

 $\{\tanh\{\tanh\} \}$  is like  $\tanh\{\tanh\}$ , except that the content  $\langle content \rangle$  is horizontically centered. The capital C in the name may be considered indicating "**c**entered":

```
393 \newcommand*{\tableCell}{\TableCell\@align@c}
```
Idea: use closing star for environment variants!?

\begin{bigtablecell}{h*comment*i} starts an *environment* yielding a table cell element without attributes, preceded by a HTML comment  $\langle comment \rangle$ unless  $\langle comment \rangle$  is empty. At least the HTML tags are indented:

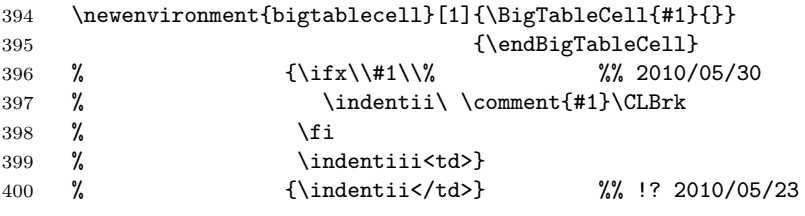

\begin{BigTableCell}{h*comment*i}{h*attributes*i}

is like  $\begin{subarray}{c}$  is like  $\begin{subarray}{c}$  except that it uses attributes  $\langle attributes \rangle$ :

401 \newenvironment{BigTableCell}[2]

402  ${\\if{x}\\if{\i}\{\in(n+1)\cdot\; \quad n+1\;\;\; \quad n+1\;\; \quad n+1\;\; \quad n+$ 

403 \indentiii\startTd{#2}}

404 {\indentii\endTd} %% TODO indent? 2010/07/18

 $\sqrt{\text{startId}\{ \text{attributes} \}}$  and  $\sqrt{\text{endId}}$  delimit a cell element and may appear in separate macros, e.g., in an environment definition. There is no code cosmetic. And finally there is  $\sqrt{\text{StartId}}$  that yields less confusing code without attributes:

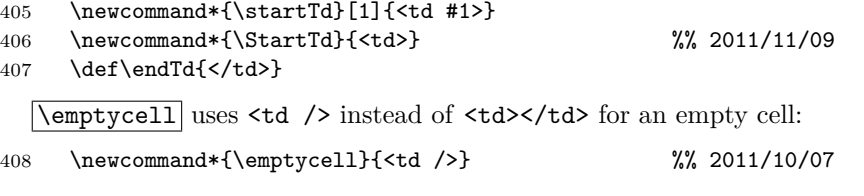

#### <span id="page-33-0"></span>**3.12.5 "Implicit" Attributes and a "TEX-like" Interface**

After some more experience, much musing, and trying new tricks, I arrive at the following macros (v0.7). (i) When a page or a site has many tables that use the same attribute values, these should not be repeated for the single tables, rather the values should be invoked by shorthand macros, and the values should be determined at a single separate place. We will have  $\widehat{\mathcal{X}}$  stdcellpadding,  $\widehat{\text{statable}}$ headcolor and  $\widehat{\text{statable}}$ headstyle . (ii) As with TEX,  $\widehat{\text{c}}$ r should suffice to *close* a *cell* and a *row*, and then to *open* another *row* and its first *cell*. And there should be a single command to close a cell within a row and open a next one.

We use \providecommand so the user can determine the values in a file for blog where blogexec is loaded later.  $\widehat{\text{Nstdcellpadding}}$  should correspond to the CSS settings, the value of 6 you find here is just what I used recently.

```
409 \providecommand*{\stdcellpadding}{6}
```
For  $\sqrt{\text{stdtable}}$  headcolor, I provide a gray, #EEEEEE, that the German Wikipedia uses for articles about [networking protocols](http://en.wikipedia.org/wiki/networking protocol) (unfortunately, it doesn't have a [CSS](http://en.wikipedia.org/wiki/Web colors#X11_color_names)-[3X11](http://en.wikipedia.org/wiki/X11 color names) color name):

#### 410 \providecommand\*{\stdtableheadcolor}{\#EEEEEE}

\stdtableheadstyle demands a boldface font. In general, it is used for the @style attribute:

#### 411 \providecommand\*{\stdtableheadstyle}{font-weight:bold}

\begin{stdallrulestable} starts an {allrulestable} environment with "standard" cell padding and empty width attribute, then opens a "standard" row element with a "standard" comment as well as a cell:

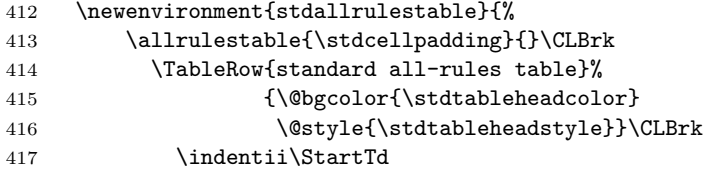

\end{stdallrulestable} will provide closing of a cell and a row, including a code cosmetic:

418 }{\indenti\endTd\CLBrk\endTableRow\CLBrk 419 \endallrulestable}

\endcell closes a cell and opens a new one. The idea behind this is that an active character will invoke it. The name is inspired by \endgraf and \endline from Plain TEX and LATEX (\newcommand does not work with \end...):

420 \def\endcell{\endTd\StartTd}

#### 3 THE FILE BLOG. STY 35

Plain T<sub>E</sub>X's and L<sup>AT</sup>EX's  $\overline{\overline{c}}$  and  $\overline{\overline{c}}$  and  $\overline{c}$  are redefined for closing and opening rows and cells, including code cosmetic:

```
421 \renewcommand*{\cr}{\indentii\endTd\CLBrk\indenti\endtr\CLBrk
422 \indenti\startTR\CLBrk\indentii\StartTd}
423 \let\endline\cr
```
 $\text{Text}$  is a hook defaulting to  $\text{start}$ :

#### 424 \newlet\startTR\starttr

#### <span id="page-34-0"></span>**3.12.6 Filling a Row with Dummy Cells**

These macros were made, e.g., for imitating a program window with a title bar (spanning someting more complex below), perhaps also for a Gantt chart.  $\overline{\text{FillRow} \{ \text{span}\}\{ \text{attributes}\}\}}$  produces a cell without text, spanning  $\langle span \rangle$  $\overline{\text{columns}}$ , with additional attributes  $\langle \text{attributes} \rangle$ .

425 \newcommand\*{\FillRow}[2]{\indentiii\startTd{\@colspan{#1} #2}\endTd}

 $\left[\frac{\{frac\}{\phi}\}}\right]$  instead only uses the **@colspan** attribute:

```
426 \newcommand*{\fillrow}[1]{\FillRow{#1}{}}
```
 $\left[\frac{\tau_{\text{fullrowcolor}}{\text{span}}}{\sigma_{\text{fullrow}}}\right]$  just uses the @colspan and the @bgcolor attributes:

427 \newcommand\*{\fillrowcolor}[2]{\FillRow{#1}{\@bgcolor{#2}}}

#### <span id="page-34-1"></span>**3.12.7 Skipping Tricks**

 $\text{Wspace}\{\text{text}\}$   $\text{width}\$   $\text{width}\$   $\text{width}\$  may change, needed for blogdot.sty but also for  $\overline{\langle \text{vespace}\{\langle \text{height}\rangle\}\}\}$  with texblog. It is now here so I will be careful when I want to change something. <tbody> improved the function of \HVspace constructions as link text with blogdot.sty.

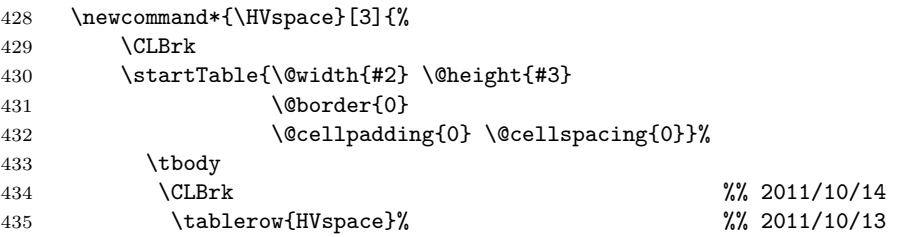

 $\leftarrow$  inserting text at top for blogdot attempts—that finally did not help anything  $(2011/10/15) \rightarrow$ 

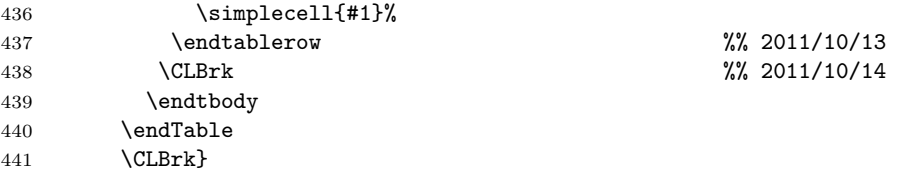

### 3 THE FILE BLOG. STY 36

 $\boxed{\text{Nupspace}{}{ \langle \text{width} \rangle \} { \langle \text{height} \rangle } } \dots$ 

```
442 \newcommand*{\hvspace}{\HVspace{}}
```
 $\boxed{\text{vspace}(\text{height})} \dots (\text{TODO: } {0}! \text{?})$ :

\renewcommand\*{\vspace}[1]{\hvspace{}{#1}}

### <span id="page-35-0"></span>**3.13 Misc**

TEX's  $\hbox{\parbox{12cm}{}$  (rather deprecated in LATEX) is redefined to produce an HTML horizontal line:

\renewcommand\*{\hrule}{<hr>}

For references, there were

```
445 % \catcode'\ˆ=\active
446 % \defˆ#1{\SimpleTagSurr{sup}{#1}}
```
and

```
447 % \newcommand*{\src}[1]{\SimpleTagSurr{sup}{[#1]}}
```
as of  $2010/05/01$ , inspired by the  $\text{Sref} >$  element of MediaWiki; moved to xmlprint.tex 2010/06/02.

### <span id="page-35-1"></span>**3.14 Leaving and HISTORY**

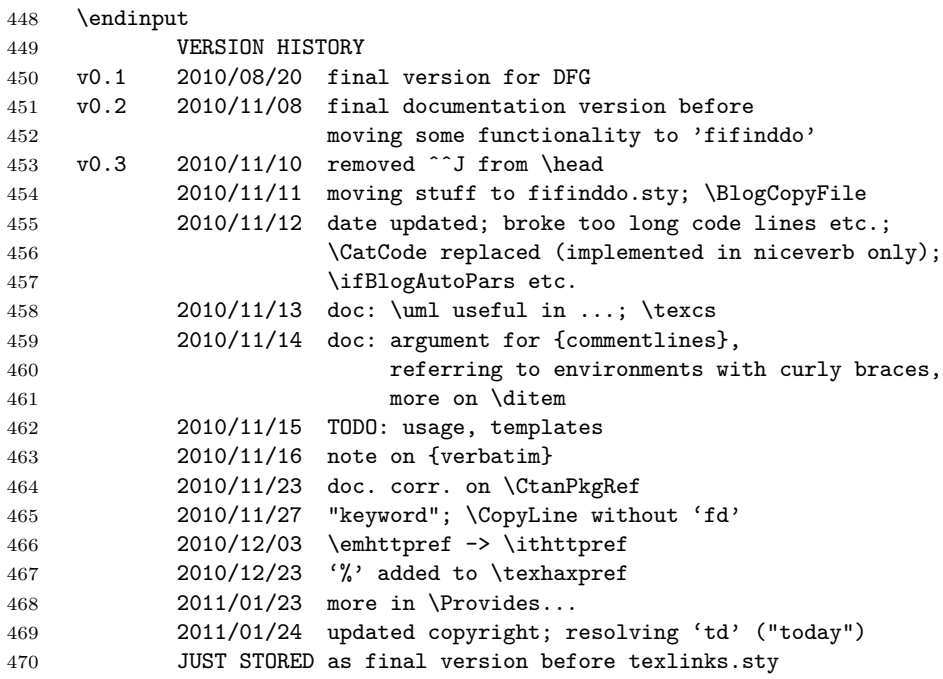

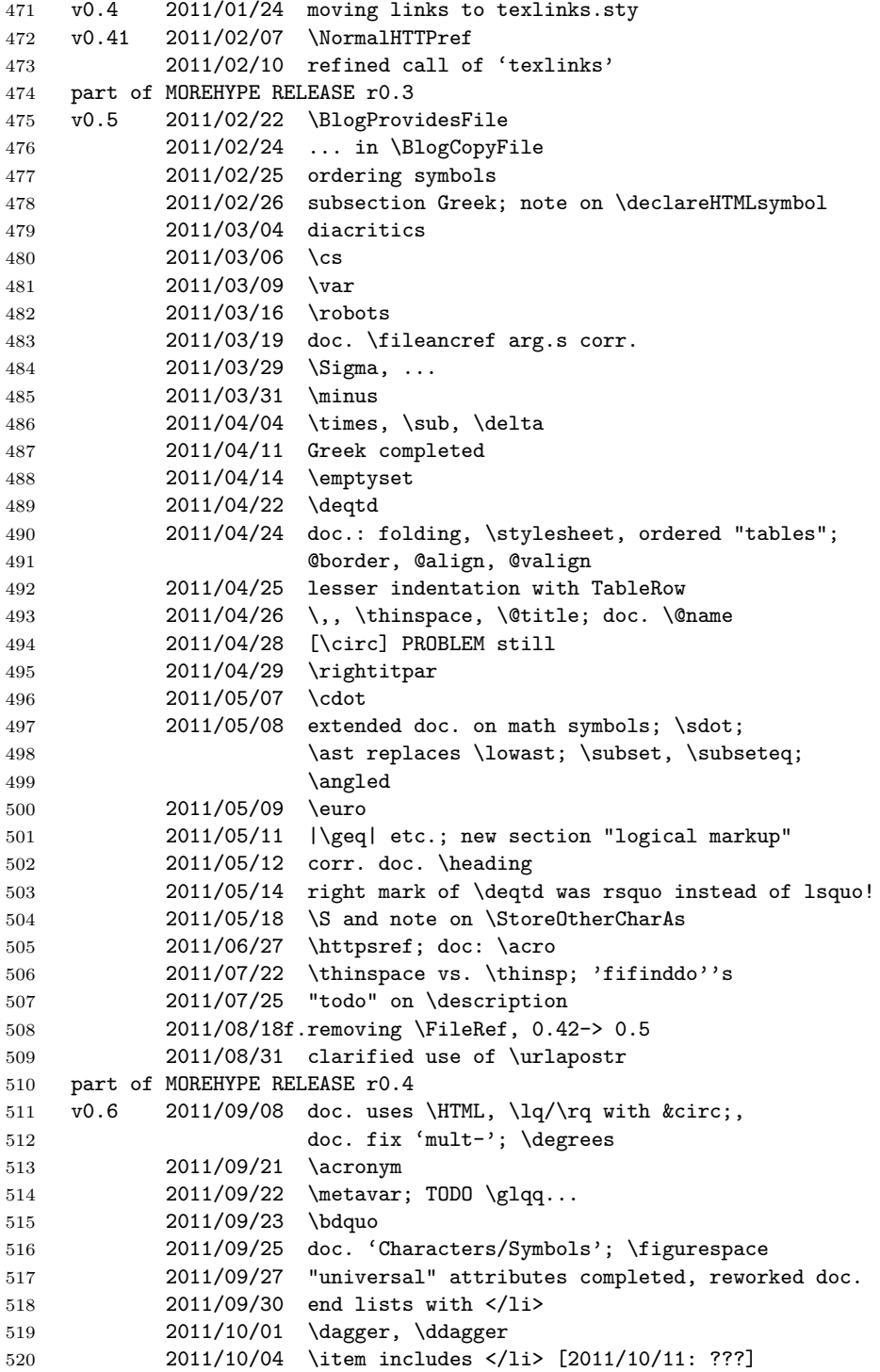

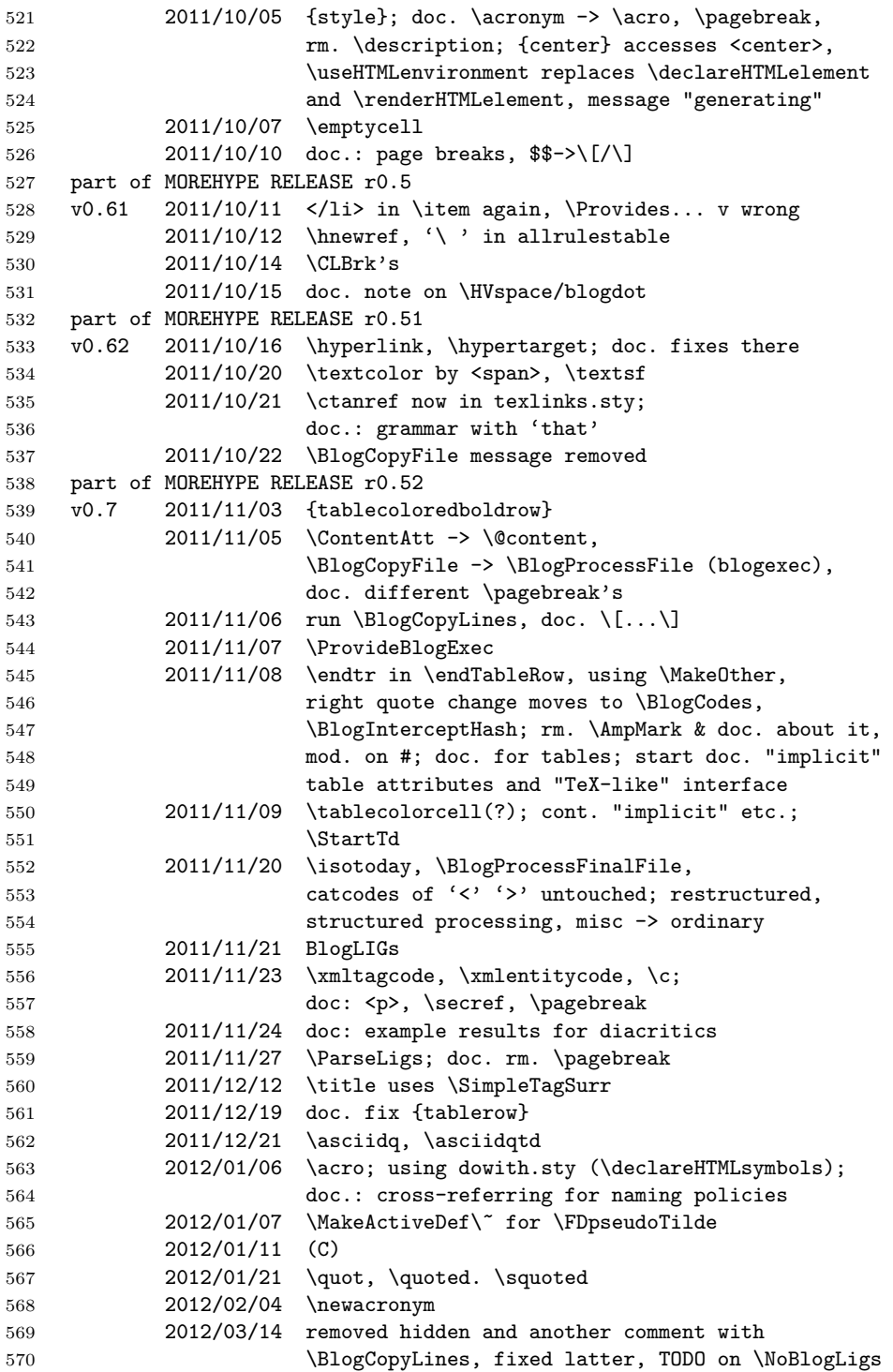

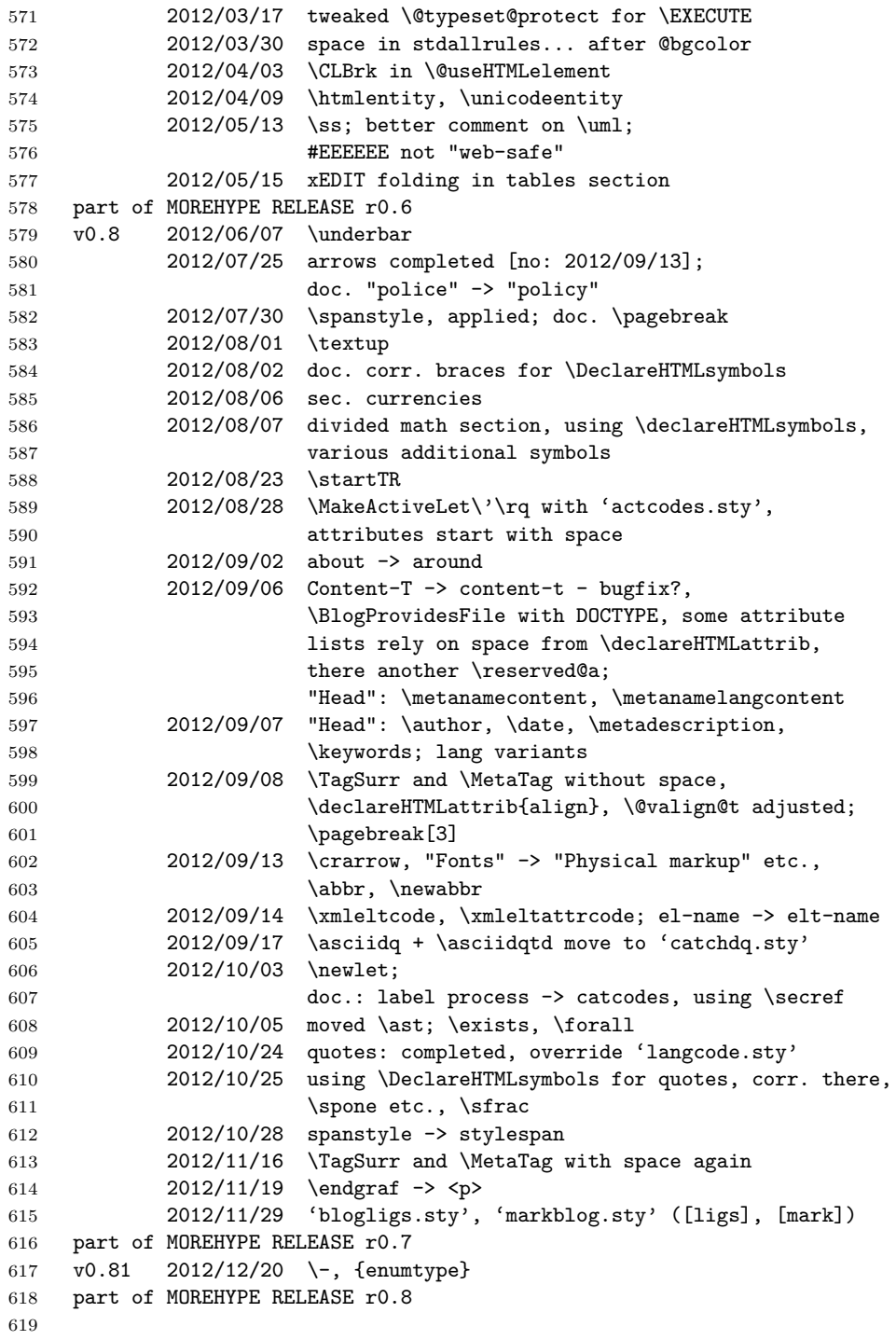

### <span id="page-39-0"></span>**4 "Pervasive Ligatures" with blogligs.sty**

This is the code and documentation of the package mentioned in Sec. [3.3.7,](#page-10-0) loadable by option [ligs]. See below for what is offered.

```
1 \NeedsTeXFormat{LaTeX2e}[1994/12/01] %% \newcommand* etc.
2 \ProvidesPackage{blogligs}[2012/11/29 v0.2
3 pervasive blog ligatures (UL)]
4 %% copyright (C) 2012 Uwe Lueck,
5 %% http://www.contact-ednotes.sty.de.vu
6 %% -- author-maintained in the sense of LPPL below.
7 %%
8 %% This file can be redistributed and/or modified under
9 %% the terms of the LaTeX Project Public License; either
10 %% version 1.3c of the License, or any later version.
11 %% The latest version of this license is in
12 %% http://www.latex-project.org/lppl.txt
13 %% We did our best to help you, but there is NO WARRANTY.
14 %%
15 %% Please report bugs, problems, and suggestions via
16 %%
17 %% http://www.contact-ednotes.sty.de.vu
18 %%
```
### <span id="page-39-1"></span>**4.1 blog Required**

blogdot is an extension of blog, and must be loaded *later* (but what about options? TODO):

```
19 \RequirePackage{blog}
```
### <span id="page-39-2"></span>**4.2 Task and Idea**

\UseBlogLigs as offered by blog.sty does not work inside macro arguments. You can use  $\sqrt{\text{ParseLigs}(\text{text})}$  at such locations to enable "ligatures" again. blogligs.sty saves you from this manual trick. Many macros have one "text" argument only, others additionally have "attribute" arguments. Most macros  $\langle$ *elt-cmd* $\rangle$ { $\langle$ *text* $\rangle$ } of the first kind are defined to expand to \SimpleTagSurr{ $\{elt\}$ }{ $\{text\}$  or to \TagSurr{ $\{elt\}$ }{ $\{attrs\}$ }{ $\{text\}$  for some HTML element  $\langle ell \rangle$  and some attribute assignments  $\langle altrs \rangle$ . When a macro in addition to a "text" element has "attribute" parameters, \TagSurr is used as well.

20 % \let\blogtextcolor\textcolor 21 % \renewcommand\*{\textcolor}[2]{\blogtextcolor{#1}{\ParseLigs{#2}}}

### <span id="page-40-0"></span>**4.3 Quotation Marks**

"Inline quote" macros  $\langle qtd \rangle \{ \langle text \rangle \}$  to surround  $\langle text \rangle$  by quotation marks do not follow this rule. We are just dealing with English and German double quotes that I have mostly treated by catchdq.sty. " $\langle text \rangle$ " then (eventually) expands to either  $\ded{ \text{\textit{text}} }$  or  $\end{label{text}}$ , so we redefine these:

```
22 \let\blogdedqtd\dedqtd
```
23 \renewcommand\*{\dedqtd}[1]{\blogdedqtd{\ParseLigs{#1}}}

```
24 \let\blogendqtd\endqtd
```
25 \renewcommand\*{\endqtd}[1]{\blogendqtd{\ParseLigs{#1}}}

#### <span id="page-40-1"></span>**4.4 HTML Elements**

When the above rule holds:

```
26 \let\BlogTagSurr\TagSurr
27 \renewcommand*{\TagSurr}[3]{%
28 \BlogTagSurr{#1}{#2}{\ParseLigs{#3}}}
29 \let\BlogSimpleTagSurr\SimpleTagSurr
30 \renewcommand*{\SimpleTagSurr}[2]{%
31 \BlogSimpleTagSurr{#1}{\ParseLigs{#2}}}
```
### <span id="page-40-2"></span>**4.5 Avoiding "Ligatures" though**

 $\overline{\hat{\xi}(text)}$  saves  $\langle text \rangle$  from "ligature" replacements (except in arguments of macros inside  $\langle text \rangle$  where **blogligs** enables ligatures):

```
32 \newcommand*{\noligs}{} \let\noligs\@firstofone %% !!!
```
I have found it useful to disable replacements within  $\csc(\t text)$ :

```
33 \renewcommand*{\code}[1]{\STS{code}{\noligs{#1}}}
```
TODO: kind of mistake, \STS has not been affected anyway so far, then defining \code as \STS{code} should suffice.

\NoBlogLigs has been meant to disable "ligatures" altogether again. I am not sure about everything . . .

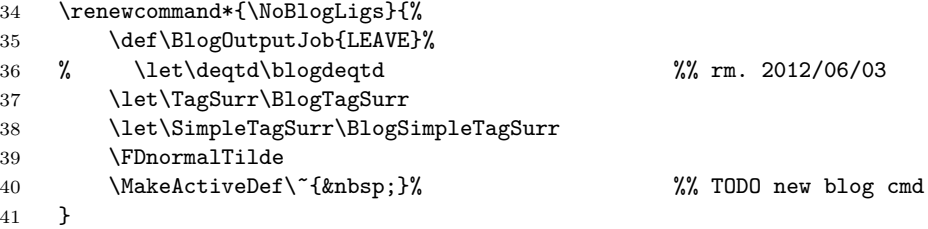

TODO: \UseBlogLigs might be redefined likewise (in fact blogligs activates ligatures inside text arguments unconditionally at present, I keep this for now since I have used it this way with texblog.fdf over months, and changing it may be dangerous where I have used tricky workarounds to overcome the texblog.fdf mistake). But with

\BlogInteceptEnvironments

this is not needed when you use **\NoBlogLigs** for the contents of some LAT<sub>E</sub>X environment.

### <span id="page-41-0"></span>**4.6 The End and HISTORY**

42 \endinput

VERSION HISTORY

```
43 v0.1 2012/01/08ff. developed in 'texblog.fdf'
44 v0.2 2012/11/29 own file
45
46
```
## <span id="page-41-1"></span>**5 Wiki Markup by markblog.sty**

### <span id="page-41-2"></span>**5.1 Introduction**

This is the code and documentation of the package mentioned in Sec. [3.3.7,](#page-10-0) loadable by option  $\lceil \text{mark} \rceil$ . See below for what is offered. You should also find a file 'markblog.htm' that sketches it. Moreover, 'texlinks.pdf' describes in detail to what extent Wikipedia's ["piped links"](http://en.wikipedia.org/wiki/Help:Links#Piped_links) with  $\{[\langle \text{wikipedia-link} \rangle]\}$ " is supported.

#### <span id="page-41-3"></span>**5.2 Similar Packages**

wiki.sty from the [nicetext](http://tug.ctan.org/pkg/nicetext)<sup>[5](#page-41-4)</sup> bundle has offered some Wikipedia-like markup as a front-end for ordinary typesetting with  $\mathbb{F}T\mathbb{F}X$  (for DVI/PDF), implemented in a way very different from what is going on here, rather converting markup sequences *during* typesetting.

More similar to the present approach is the way how Wikipedia section titles in package documentation is implemented by makedoc from the nicetext bundle, based on **preprocessing** by fifinddo.

In general, John MacFarlane's [pandoc](http://johnmacfarlane.net/pandoc) (cf. [German Wikipedia\)](http://de.wikipedia.org/wiki/pandoc) converts between wiki-like (simplified) markup and LATEX markup. (It deals with rather fixed markup rules, while we here process markup sequences independently of an entire markup *language*.)

<span id="page-41-4"></span><sup>5</sup><http://tug.ctan.org/pkg/nicetext>

#### 5 WIKI MARKUP BY MARKBLOG.STY 43

Another straightforward and well-documented way to *preprocess* source files for converting simplified markup into T<sub>E</sub>X markup is [Paul Isambert'](http://tug.ctan.org/author/id/isambert)s [interpreter](http://tug.ctan.org/pkg/interpreter). It relies on LuaT<sub>EX</sub> where Lua does the preprocessing.

### <span id="page-42-0"></span>**5.3 Package File Header**

```
1 \NeedsTeXFormat{LaTeX2e}[1994/12/01] %% \newcommand* etc.
2 \ProvidesPackage{markblog}[2012/11/29 v0.2
3 wiki markup with blog.sty (UL)]
4 %% copyright (C) 2012 Uwe Lueck,
5 %% http://www.contact-ednotes.sty.de.vu
6 %% -- author-maintained in the sense of LPPL below.
7 %%
8 %% This file can be redistributed and/or modified under
9 %% the terms of the LaTeX Project Public License; either
10 %% version 1.3c of the License, or any later version.
11 %% The latest version of this license is in
12 %% http://www.latex-project.org/lppl.txt
13 %% We did our best to help you, but there is NO WARRANTY.
14 %%
15 %% Please report bugs, problems, and suggestions via
16 %%
17 %% http://www.contact-ednotes.sty.de.vu
18 %%
```
### <span id="page-42-1"></span>**5.4 blog Required**

blogdot is an extension of blog and must be loaded *later* (but what about options? TODO):

```
19 \RequirePackage{blog}
```
#### <span id="page-42-2"></span>**5.5 Replacement Rules**

2012/01/06f.:

```
20 \FDpseudoTilde
```
 $[\lfloor\frac{\omega}{kipedia-link}\rfloor]$  : a fifind o job is defined that passes to the "ligature" job for arrows in blog.sty:

21 \MakeExpandableAllReplacer{blog[[}{[[}{\protect\catchdbrkt}{blog<-} 22 \def\catchdbrkt#1]]{\Wikiref{#1}} %% + t 2012/01/09

The stars are inspired by [Markdown](http://en.wikipedia.org/wiki/Markdown) (thanks to Uwe Ziegenhagen October 2011), while I have own ideas about them.

```
23 \MakeExpandableAllReplacer{blog**}{**}
24 {\protect\doublestar:}{blog[[}
25 \MakeExpandableAllReplacer{blog***}{***}
26 {\protect\triplestar:}{blog**}
```
27 % \CopyFDconditionFromTo{blog\*\*\*}{BlogLIGs}

Apostrophes:

```
28 \MakeActiveDef\'{\noexpand'}
29 \MakeExpandableAllReplacer{blog\string'\string'}{''}
30 {\protect\doubleapostr:}{blog***}
31 \MakeExpandableAllReplacer{blog\string'\string'\string'}{'''}
32 {\protect\tripleapostr:}{blog\string'\string'}
33 \MakeOther\'
```
Replacing three apostrophes by '\tripleapostr' becomes the first job called with '\UseBlogLigs':

```
34 \CopyFDconditionFromTo{blog'''}{BlogLIGs}
```
### <span id="page-43-0"></span>**5.6 Connecting to LATEX commands**

 $\sqrt{\text{MakePairLaTeXcmd#1#2}}$  replaces '#1 $\text{text}$ '#1' by '#2{ $\text{text}$ ':

```
35 \newcommand*{\MakePairLaTeXcmd}[2]{%
36 \@ifdefinable#1{\def#1:##1#1:{#2{##1}}}}
37 %% ":" for "..." 2012/01/30
```
 $\overline{***(text)}**$  is turned into '\mystrong{ $\overline{\text{text}}\;$ , and  $\overline{***(text)}***$  is turned into  $\m{\text{text{{\}l}}$ . I have used two shades of red for them:

```
38 \MakePairLaTeXcmd\doublestar\mystrong
```

```
39 \MakePairLaTeXcmd\triplestar\myalert
```
As in editing Wikipedia,  $\lceil \frac{\cdot}{\text{text}} \rceil$  renders  $\langle \text{text} \rangle$  in italics (or *slanted*), and  $\lceil \cdots \backslash \text{text} \rangle$ ''' renders  $\langle \text{text} \rangle$  bold.

```
40 \MakePairLaTeXcmd\doubleapostr\textit
```
41 \MakePairLaTeXcmd\tripleapostr\textbf

### <span id="page-43-1"></span>**5.7 The End and HISTORY**

42 \endinput

VERSION HISTORY

```
43 v0.1 2012/01/06ff. developed in 'texblog.fdf'
44 v0.2 2012/11/29 own file
45
```
### <span id="page-44-0"></span>**6 Real Web Pages with lnavicol.sty**

This is the code and documentation of the package mentioned in Sec. [2.2.](#page-4-0)

```
1 \ProvidesPackage{lnavicol}[2011/10/13
2 left navigation column with blog.sty]
3\frac{\%}{\%}4 %% Copyright (C) 2011 Uwe Lueck,
5 %% http://www.contact-ednotes.sty.de.vu
6 % - author-maintained in the sense of LPPL below --
7 %%
8 %% This file can be redistributed and/or modified under
9 %% the terms of the LaTeX Project Public License; either
10 %% version 1.3c of the License, or any later version.
11 %% The latest version of this license is in
12 %% http://www.latex-project.org/lppl.txt
13 %% We did our best to help you, but there is NO WARRANTY.
14 %%
15 %% Please report bugs, problems, and suggestions via
16 %%
17 %% http://www.contact-ednotes.sty.de.vu
18 %%
```
#### <span id="page-44-1"></span>**6.1 blog.sty Required**

—but what about options (TODO)?

```
19 \RequirePackage{blog}
```
### <span id="page-44-2"></span>**6.2 Switches**

There is a "standard" page width and a "tight one" (the latter for contact  $forms)$   $\overline{\it{i}ght}$ :

```
20 \newif\iftight
```
In order to move an anchor to the *top* of the screen when the anchor is near the page end, the page must get some extra length by adding empty space at its bottom—\ifdeep:

21 \newif\ifdeep

### <span id="page-44-3"></span>**6.3 Page Style Settings (to be set locally)**

22 % \newcommand\*{\pagebgcolor}{\#f5f5f5} %% CSS whitesmoke

23 % \newcommand\*{\pagespacing}{\@cellpadding{4} \@cellspacing{7}}

```
24 % \newcommand*{\pagenavicolwidth}{125}
```
- 25 % \newcommand\*{\pagemaincolwidth}{584}
- 26 % \newcommand\*{\pagewholewidth} {792}

#### <span id="page-45-0"></span>**6.4 Possible Additions to blog.sty**

#### <span id="page-45-1"></span>**6.4.1 Tables**

 $\begin{bmatrix} \begin{array}{c} \Delta \end{array} \begin{bmatrix} \Delta \end{array} \begin{bmatrix} \Delta \end{bmatrix}$  opens an environment that contains a row and a single cell that will span  $\langle number \rangle$  table cells and have style  $\langle style\rangle:$ 

```
27 \newenvironment{spancolscell}[2]{%
28 \starttr\startTd{\@colspan{#1} #2 %
29 \@width{100\%}}% %% TODO works?
30 }{\endTd\endtr}
```
The {hiddencells} einvironment contains cells that do not align with other cells in the surrounding table. The purpose is using cells for horizontal spacing.

```
31 \newenvironment{hiddencells}
32 {\startTable{}\starttr}
```

```
33 {\endtr\endTable}
```
{pagehiddencells} is like {hiddencells} except that the HTML code is indented:

```
34 \newenvironment{pagehiddencells}
```

```
35 {\indentii\hiddencells}
36 {\indentii\endhiddencells}
```
\begin{FixedWidthCell}{\*width*}}{\style}} opens the {FixedWidthCell} environment. The content will form a cell of width  $\langle width \rangle$ .  $\langle style \rangle$  are additional formatting parameters:

```
37 \newenvironment{FixedWidthCell}[2]
38 {\startTd{#2}\startTable{\@width{#1}}%
39 \starttr\startTd{}}
40 {\endTd\endtr\endTable\endTd}
```
 $\{\tanh\text{span}(width)\}\$ is a variant of L<sup>A</sup>TEX's \hspace $\{glue\}$ . It may appear in a table row:

41 \newcommand\*{\tablehspace}[1]{\startTd{\@width{#1} /}}

#### <span id="page-45-2"></span>**6.4.2 Graphics**

The command names in this section are inspired by the names in the standard LATEX [graphics](http://tug.ctan.org/pkg/graphics) package. (They may need some re-organization TODO.)

 $\left|\frac{\sin\theta}{\sin\theta}\right|$  embeds a graphic file  $\left| \frac{\sin\theta}{\sin\theta} \right|$  without the tricks of the remaining commands.

42 \newcommand\*{\simpleinclgrf}[1]{\IncludeGrf{alt="" \@border{0}}% 43  $\{ \pm 1 \}$ 

 $\overline{\text{TrcludeGrf}(\text{style})}\$  embeds a graphic file  $\langle file \rangle$  with style settings  $\langle style\rangle:$ 

```
44 \newcommand*{\IncludeGrf}[2]{<img #1 src="#2">}
```

```
\left[\frac{\hat{h}_t}{h_t}\right]{\left\langle \frac{h}{h}\right\rangle}{\left\langle \frac{h}{h}\right\rangle}{\left\langle \frac{h}{h}\right\rangle}{\left\langle \frac{h}{h}\right\rangle} . . . :
```

```
45 \newcommand*{\includegraphic}[6]{%
46 \IncludeGrf{%
47 \@width{#1} \@height{#2} %% data; presentation:
48 \\@border{#4}
49 alt="#5" \@title{#6}}%
50 {#3}}
  \langleinsertgraphic{\langle wd \rangle}{\langle ht \rangle}{\langle f \rangle}{\langle b \rangle}{\langle align \rangle}{\langle hsp \rangle}{\langle vsp \rangle}{\langle alt \rangle}{\langle t \rangle}
```
adds  $\langle hsp \rangle$  for the **@hspace** and  $\langle vsp \rangle$  for the **@vspace** attribute:

```
51 \newcommand*{\insertgraphic}[9]{%
```

```
52 \IncludeGrf{%
53 \@width{#1} \@height{#2} %% data; presentation:
54 \@border{#4}
55 align="#5" hspace="#6" vspace="#8"
56 alt="#8" \@title{#9}}%
57 {#3}}
```

```
\left[ \frac{\hat{h}}{\hat{h}} \right]uses an image with \includegraphic parameters as a link to \langle anchor\rangle:
```

```
58 \newcommand*{\inclgrfref}[7]{%
59 \fileref{#4}{\includegraphic{#1}{#2}{#3}%
60 {#5}{#6}{#7}}}
```
#### <span id="page-46-0"></span>**6.4.3 HTTP/Wikipedia tooltips**

```
\left\{\langle tip \rangle\}\right\} works like \httpref{\www}}{\/text}}
except that \langle tip \rangle appears as "tooltip":
```

```
61 \newcommand*{\httptipref}[2]{%
62 \TagSurr a{\@title{#1}\@href{http://#2}\@target@blank}}
```
 $\sqrt{\text{CtargetCblank}}$  abbreviates the Ctarget setting for opening the target in a new window or tab:

\newcommand\*{\@target@blank}{target="\_blank"}

```
\overline{\{heh\}} wikitipref{\langle lc \rangle}{\langle lem \rangle} \langle (tem \rangle)} \langle (tem \rangle)} \langle (tem \rangle)}
except that "Wikipedia" appears as "tooltip". \overline{\text{Wikipedia}} and \overline{\text{Wikipedia}}are redefined to use it:
```

```
64 \newcommand*{\wikitipref}[2]{%
```

```
65 \httptipref{Wikipedia}{#1.wikipedia.org/wiki/#2}}
```

```
66 \renewcommand*{\wikideref}{\wikitipref{de}}
```

```
67 \renewcommand*{\wikienref}{\wikitipref{en}}
```
### <span id="page-47-0"></span>**6.5 Page Structure**

The body of the page is a table of three rows and two columns.

#### <span id="page-47-1"></span>**6.5.1 Page Head Row**

\PAGEHEAD opens the head row and a single cell that will span the two columns of the second row.

```
68 \newcommand*{\PAGEHEAD}{%
69 \startTable{%
70 \@align@c\
71 \@bgcolor{\pagebgcolor}%
72 \@border{0}%% %% %% TODO local
73 \pagespacing
74 \iftight \else \@width\pagewholewidth \fi
75 }\CLBrk
76 %% omitting <tbody>
77 \ \comment{ HEAD ROW }\CLBrk
78 \indenti\spancolscell{2}{}%
79 }
80 % \newcommand*{\headgrf} [1]{% %% rm. 2011/10/09
81 % \indentiii\simplecell{\simpleinclgrf{#1}}}
82 % \newcommand*{\headgrfskiptitle}[3]{%
83 % \pagehiddencells
84 % \headgrf{#1}\CLBrk
85 % \headskip{#2}\CLBrk
86 % \headtitle1{#3}\CLBrk
87 % \endpagehiddencells}
```
 $\{\hat{\mathbf{g}ff}\}\$  $\{ \hat{\mathbf{g}ff}\}$  first places  $\langle \hat{\mathbf{g}ff} \rangle$ , then skips horizontally by  $\langle skip \rangle$ , and then prints the page title as  $\langle hh2 \rangle$ :

```
88 \newcommand*{\headuseskiptitle}[3]{%
```

```
89 \pagehiddencells\CLBrk
```

```
90 \indentiii\simplecell{#1}\CLBrk
```
- 91 \headskip{#2}\CLBrk
- 92 \headtitle1{#3}\CLBrk
- 93 \endpagehiddencells}

 $\hbox{\tt \label{thm:1} k}$  headskip $\{ \langle skip \rangle \}$  is like  $\tanh{base}( \langle skip \rangle)$  except that the HTML code gets an indent.

```
94 \newcommand*{\headskip} {\indentiii\tablehspace}
```
Similarly,  $\delta_{\{digit\}}{\{text\}}$  is like  $\headimes_{digit}\{\{text\}}$  apart from an indent and being put into a cell:

95 \newcommand\*{\headtitle}[2]{\indentiii\simplecell{\heading#1{#2}}}

#### <span id="page-48-0"></span>**6.5.2 Navigation and Main Row**

\PAGENAVI closes the head row and opens the "navigation" column, actually including an {itemize} environment. Accordingly, writings.fdf has a command **\fileitem**. But it seems that I have not been sure ...

```
96 \newcommand*{\PAGENAVI}{%
97 \indenti\endspancolscell\CLBrk
98 \indenti\starttr\CLBrk
99 \ \comment{NAVIGATION COL}\CLBrk
100 \indentii\FixedWidthCell\pagenavicolwidth
101 {\@class{paper}
```
 $\leftarrow$  using @class=paper here is my brother's idea, not sure about it ...

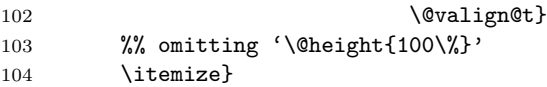

 $\overline{\text{PAGEMAINvar} \{width\}}$  closes the navigation column and opens the "main content" column. The latter gets width  $\langle width \rangle$ :

```
105 \newcommand*{\PAGEMAINvar}[1]{%
106 \indentii\enditemize\ \endFixedWidthCell\CLBrk
107 \ \comment{ MAIN COL }\CLBrk
108 \indentii\FixedWidthCell{#1}{}}
```
... The width may be specified as  $\Delta s$   $\Omega$   $\Delta t$ , then  $\Delta s$ like \PAGEMAINvar{\pagemaincolwidth}:

109 \newcommand\*{\PAGEMAIN}{\PAGEMAINvar\pagemaincolwidth}

#### <span id="page-48-1"></span>**6.5.3 Footer Row**

\PAGEFOOT closes the "main content" column as well as the second row, and opens the footer row:

```
110 \newcommand*{\PAGEFOOT}{%
111 \indentii\endFixedWidthCell\CLBrk
112 % \indentii\tablehspace{96}\CLBrk %% vs. \pagemaincolwidth
113 %% <- TODO margin right of foot
114 \indenti\endtr\CLBrk
115 \ \comment{ FOOT ROW / }\CLBrk
116 \indenti\spancolscell{2}{\@class{paper} \@align@c}%
```
← again class "paper"!?

117 }

\PAGEEND closes the footer row and provides all the rest . . . needed?

118 \newcommand\*{\PAGEEND}{\indenti\endspancolscell\endTable}

### <span id="page-49-0"></span>**6.6 The End and HISTORY**

```
119 \endinput
120
121 HISTORY
122
123 2011/04/29 started (? \if...)
124 2011/09/01 to CTAN as 'twocolpg.sty'
125 2011/09/02 renamed
126 2011/10/09f. documentation more serious
127 2011/10/13 '...:' OK
128
```
### <span id="page-49-1"></span>**7 Beamer Presentations with blogdot.sty**

#### <span id="page-49-2"></span>**7.1 Overview**

blogdot.sty extends blog.sty in order to construct "HTML slides." One "slide" is a 3×3 table such that

- 1. it **fills** the computer **screen**,
- 2. the center cell is the **"type area,"**
- 3. the "margin cell" below the center cell is a **link** to the **next** "slide,"
- 4. the lower right-hand cell is a **"restart"** link.

Six **size parameters** listed in Sec. [7.4](#page-52-1) must be adjusted to the screen in blogdot.cfg (or in a file with project-specific definitions).

We deliver a file **blogdot.css** containing **CSS** font size declarations that have been used so far; you may find better ones or ones that work better with your screen size, or you may need to add style declarations for additional HTML elements.

Another parameter that the user may want to modify is the **"restart" anchor name \BlogDotRestart** (see Sec. [7.6\)](#page-54-0). Its default value is **START** for the "slide" opened by the command  $\lvert \tilde{\text{tittlescreenpage}} \rvert$  that is defined in Sec. [7.5.](#page-53-0)

That slide is meant to be the "**title** slide" of the presentation. In order to display it, I recommend to make and use a link to START somewhere (such as with blog.sty's \ancref command). The *content* of the title slide is *centered* horizontically, so certain commands mentioned *below* (centering on other slides) may be useful.

*After* \titlescreenpage, the next main **user commands** are

 $\texttt{\{arbit} \setminus \texttt{arbit} \}$  starts a slide whose content is aligned flush left,

 $\text{Lextcenter}$   $\{ \langle anchor-name \rangle \} |$  starts a slide whose content is centered horizontally.

—cf. Sec. [7.7.](#page-55-0) Right after these commands, as well as right after \titlescreen'\-page', code is used to generate the content of the **type area** of the corresponding slide. Another \next... command closes that content and opens another slide. The presentation (the content of the very last slide) may be finished using  $\text{heterbottom}\{ \frac{\hat{}} \}$  where  $\frac{\hat{}} \}$  may be arbitrary, or **START** may be a fine choice for  $\langle final \rangle$ .

Finally, there are user commands for **centering** slide content horizontically (cf. Sec. [7.8\)](#page-55-1):

- $\text{cheading} \{ \text{digit} \} \{ \text{title} \}$  "printing" a heading centered horizontically even on slides whose remaining content is aligned *flush left* (I have only used  $\langle$ *digit* $\rangle$ =2 so far),
- $\overline{\begin{pmatrix} \begin{smallmatrix} \text{begin} \text{text} \end{smallmatrix} \end{pmatrix}}$  "printing" the content of a {textblock} environment with maximum line width  $\langle width \rangle$  flush left, while that "block" as a whole may be centered horizontically on the slide due to choosing \nextcenterscreenpage—especially for **list** environments with entry lines that are shorter than the type area width and thus would not look centered (below a centered heading from \cheading).

The so far single **example** of a presentation prepared using blogdot is [dantev45.htm](http://mirror.ctan.org/info/fifinddo-info/dantev45.htm) ([fifinddo-info](http://tug.ctan.org/pkg/fifinddo-info) bundle), a sketch of applying fifinddo to package documentation and HTML generation. A "driver" file is needed for generating the HTML code for the presentation from a .tex source by analogy to generating any HTML file using blog.sty. For the latter purpose, I have named my driver files makehtml.tex. For dantev45.htm, I have called that file  $\lceil$  makedot.tex, the main difference to makehtml.tex is loading blogdot.sty in place of blog.sty.

This example also uses a file dantev45.fdf that defines some commands that may be more appropriate as user-level commands than the ones presented here (which may appear to be still too low-level-like):

 $\text{teilpage}{\{number\}}{\text{title}}$  making a "cover slide" for announcing a new "part" of the presentation in German,

 $\langle$ **labelsection**{ $\langle label \rangle$ }  $\{ \langle title \rangle \}$  starting a slide with heading  $\langle title \rangle$  and with anchor  $\langle label \rangle$  (that is displayed on clicking a *link* to  $\langle label \rangle$ )—using

\nextnormalscreenpage{ $\langle label \rangle$ } and \cheading2{ $\langle title \rangle$ },

 $\lceil$ **labelcentersection**{ $\langle label \rangle$ }  $\{\langle title \rangle\}$  like the previous command except that the slide content will be *centered* horizontally, using

\nextcenterscreenpage{ $\langle title \rangle$ *}*.

**Reasons** to make HTML presentations may be: (i) As opposed to office software, this is a transparent light-weight approach. Considering *typesetting* slides with T<sub>EX</sub>, (ii) T<sub>EX</sub>'s advanced typesetting abilities such as automatical page breaking are not very relevant for slides; (iii) a typesetting run needs a

second or a few seconds, while generating HTML with blog.sty needs a fraction of a second; (iv) adjusting formatting parameters such as sizes and colours needed for slides is somewhat more straightforward with HTML than with T<sub>E</sub>X.

**Limitations:** First I was happy about how it worked on my netbook, but then I realized how difficult it is to present the "slides" "online." Screen sizes (centering) are one problem. (Without the "restart" idea, this might be much easier.) Another problem is that the "hidden links" don't work with [Internet](http://en.wikipedia.org/wiki/Internet Explorer) [Explorer](http://en.wikipedia.org/wiki/Internet Explorer) as they work with [Firefox,](http://en.wikipedia.org/wiki/Firefox) [Google Chrome,](http://en.wikipedia.org/wiki/Google Chrome) and [Opera.](http://en.wikipedia.org/wiki/Opera (web browser)) And finally, in internet shops some HTML entities/symbols were not supported. In any case I (again) became aware of the fact that HTML is not as **"portable"** as PDF.

Some workarounds are described in Sec. [7.9.](#page-55-2) **\FillBlogDotTypeArea** has two effects: (i) providing an additional link to the *next* slide for MSIE, (ii) *widening* and centering the *type area* on larger screens than the one which the presentation originally was made for. An optional argument of \TryBlogDotCFG is offered for a .cfg file overriding the original settings for the presentation. Using it, I learnt that for "portability," some manual line breaks (\\, <br>) should be replaced by "ties" between the words *after* the intended line break (when the line break is too ugly in a wider type area). For keeping the original type area width on wider screens (for certain "slides", perhaps when line breaks really are wanted to be preserved), the  $\{ \{ \text{textblock} \}$ environment may be used. Better HTML and CSS expertise may eventually lead to better solutions.

The **name** 'blogdot' is a "pun" on the name of the [powerdot](http://tug.ctan.org/pkg/powerdot) package (which in turn refers to ["PowerPoint"](http://en.wikipedia.org/wiki/PowerPoint)).

#### <span id="page-51-0"></span>**7.2 File Header**

```
1 \NeedsTeXFormat{LaTeX2e}[1994/12/01] %% \newcommand* etc.
2 \ProvidesPackage{blogdot}[2012/11/21 v0.41 HTML presentations (UL)]
3 %% copyright (C) 2011 Uwe Lueck,
4 %% http://www.contact-ednotes.sty.de.vu
5 %% -- author-maintained in the sense of LPPL below.
6 %%
7 %% This file can be redistributed and/or modified under
8 %% the terms of the LaTeX Project Public License; either
9 %% version 1.3c of the License, or any later version.
10 %% The latest version of this license is in
11 %% http://www.latex-project.org/lppl.txt
12 %% We did our best to help you, but there is NO WARRANTY.
13 %%
14 %% Please report bugs, problems, and suggestions via
15 %%
16 %% http://www.contact-ednotes.sty.de.vu
17 %%
```
### <span id="page-52-0"></span>**7.3 blog Required**

blogdot is an extension of blog (but what about options? TODO):

18 \RequirePackage{blog}

### <span id="page-52-1"></span>**7.4 Size Parameters**

I assume that it is clear what the following six page dimension parameters

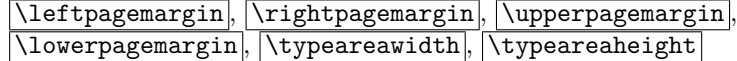

mean. The choices are what I thought should work best on my  $1024\times600$ screen (in fullscreen mode); but I had to optimize the left and right margins experimentally (with Mozilla Firefox 3.6.22 for Ubuntu canonical - 1.0). It seems to be best when the horizontal parameters together with what the brouswer adds (scroll bar, probably 32px with me) sum up to the screen width.

```
19 \newcommand*{\leftpagemargin}{176}
20 \newcommand*{\rightpagemargin}{\leftpagemargin}
```
So  $\overline{\rightarrow}$  So  $\overline{\rightarrow}$  as long as you don't redefine it, and it suffices to \renewcommand \leftpagemargin in order to get a horizontically centered type area with user-defined margin widths.— Something analogous applies to  $\overline{\u{upperpagemargin}}$  and  $\overline{\u{lowerpagemargin}}$ :

21 \newcommand\*{\upperpagemargin}{80}

```
22 \newcommand*{\lowerpagemargin}{\upperpagemargin}
```
A difference to the "horizontal" parameters is (I expect) that the position of the type area on the screen is affected by  $\sqrt{\text{upperpagemargin}}$  only, and you may choose  $\lambda$  conservatively just large enough that the next slide won't be visible on any computer screen you can think of.

23 \newcommand\*{\typeareawidth}{640}

```
24 \newcommand*{\typeareaheight}{440}
```
Centering with respect to web page body may work better on different screens  $(2011/10/03)$ , but it doesn't work here  $(2011/10/04)$ .

```
25 % \renewcommand*{\body}{%
```

```
26 % </head>\CLBrk
```
27 % <body \@bgcolor{\bodybgcolor} \@align@c>}

\CommentBlogDotWholeWidth procuces no HTML code . . .

28 \global\let\BlogDotWholeWidth\@empty

... unless calculated with *SumBlogDotWidth*:

```
29 \newcommand*{\SumBlogDotWidth}{%
30 \relax{% \relax 2011/10/22 magic ...
31 \count@\typeareawidth
32 \advance\count@ \leftpagemargin
33 \advance\count@\rightpagemargin
34 \typeout{ * blogdot slide width = \the\count@\space*}%
35 \xdef\CommentBlogDotWholeWidth{%
36 \comment{ slide width = \the\count@\ }}}}
```
### <span id="page-53-0"></span>**7.5 (Backbone for) Starting a "Slide"**

```
\startscreenpage{\style\}}{\anchor-name\}]
37 \newcommand*{\startscreenpage}[2]{%% 0 2011/09/25!?:
```

```
38 \\\CLBrk %% 2012/11/19
```
← \\ suddenly necessary, likewise in texblog.fdf with \NextView and \nextruleview. Due to recent firefox?

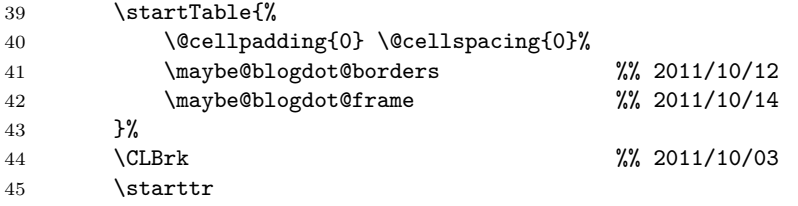

First cell determines both height of upper page margin **\upperpagemargin** and width of left page margin *leftpagemargin*:

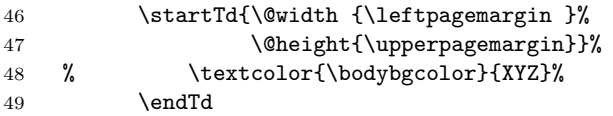

Using **\typeareawidth**:

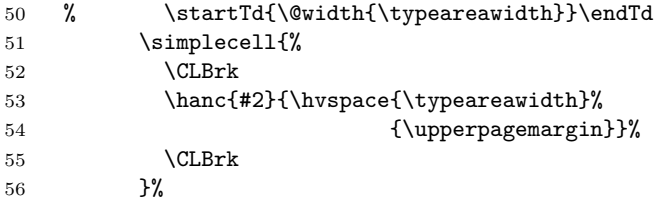

Final cell of first row determines right margin width:

```
57 \startTd{\@width{\leftpagemargin}}\endTd
58 \endtr
59 \starttr
60 \emptycell\startTd{\@height{\typeareaheight}#1}%
61 }
```
\titlescreenpage (\STARTscreenpage TODO?) opens the title page (I thought). To get it to your screen, (make and) click a link like

\ancref{START}{start␣presentation} :

```
62 \newcommand*{\titlescreenpage}{%
63 \startscreenpage{\@align@c}{START}}
```
### <span id="page-54-0"></span>**7.6 Finishing a "Slide" and "Restart" (Backbone)**

 $\sqrt{\text{screenbottom}\{\langle next\text{-}anchor\rangle\}}$  finishes the current slide and links to the  $\langle next-anchor \rangle$ , the anchor of a slide opened by

\startscreenpage{ $\langle style\rangle$ }{ $\langle next-anchor\rangle$ }*.* 

More precisely, the margin below the type area is that link. The corner at its right is a link to the anchor to whose name  $\Delta$ BlogDotRestart expands.

```
64 \newcommand*{\screenbottom}[1]{%
65 \ifFillBlogDotTypeArea
66 <p>\ancref{#1}{\BlogDotFillText}% %% not </p> 2011/10/22
67 \fi
68 \endTd\emptycell
69 \endtr
70 \CLBrk
71 \tablerow{bottom margin}% %% 2011/10/13
72 \emptycell
73 \CLBrk
74 \startTd{\@align@c}%
75 \ancref{#1}{\HVspace{\BlogDotBottomFill}%
 ← seems to be useless now (2011/10/15).
76 {\t{typeareavidth}}77 {\lceil {\text{lowerpage} \rceil}\rceil}78 \endTd
79 \CLBrk
80 \simplecell{\ancref{\BlogDotRestart}%
81 {\hvspace{\rightpagemargin}%
82 {\{\lvert\}}83 \endtablerow
84 \CLBrk
85 \endTable
86 }
```
The default for **\BlogDotRestart** is START—the title page. You can **\renew**command it so you get to a slide containing an overview of the presentation.

87 \newcommand\*{\BlogDotRestart}{START}

### <span id="page-55-0"></span>**7.7 Moving to Next "Slide" (User Level)**

 $\langle$ **hextscreenpage** $\{ \langle style \rangle\}$  { $\langle anchor-name \rangle$ } puts closing the previous slide and opening the next one—having anchor name  $\langle anchor-name \rangle$ —together.  $\langle style \rangle$ is for style settings for the next page, made here for choosing between centering the page/slide content and aligning it flush left.

```
88 \newcommand*{\nextscreenpage}[2]{%
89 \screenbottom{#2}\CLBrk
90 \hrule \CLBrk
91 \startscreenpage{#1}{#2}}
```
 $\langle$ nextcenterscreenpage ${\langle$ anchor-name ${\rangle}$  chooses centering the slide content:

```
92 \newcommand*{\nextcenterscreenpage}{\nextscreenpage{\@align@c}}
```
 $\{\n \{anchorana} \}$  chooses flush left on the type area determined by **\typeareawidth** 

93 \newcommand\*{\nextnormalscreenpage}{\nextscreenpage{}}

### <span id="page-55-1"></span>**7.8 Constructs for Type Area**

If you want to get centered titles with  $\langle h2 \rangle$  etc., you should declare this in .css files. But you may consider this way too difficult, and you may prefer to declare this right in the HTML code. That's what I do! I use  $\delta$  \cheading $\{\langle \text{digit} \rangle\}$  for this purpose.

```
94 \newcommand*{\cheading}[1]{\CLBrk\TagSurr{h#1}{\@align@c}}
```
 $\begin{bmatrix} \text{Negin} \text{textblock} \end{bmatrix}$  (*width*)} opens a  $\begin{bmatrix} \text{textblock} \end{bmatrix}$  environment. The latter will contain text that will be flush left in a narrower text area—of width  $\langle width \rangle$ —than the one determined by  $\t{typeareawidth}$ . It may be used on "centered" slides. It is made for lists whose entries are so short that the page would look unbalanced under a centered title with the list adjusted to the left of the entire type area. (Thinking of standard LAT<sub>E</sub>X, it is almost the  ${minpage}$ ) environment, however lacking the footnote feature, in that respect it is rather similar to **\parbox** which however is not an environment.)

```
95 \newenvironment*{textblock}[1]
96 {\startTable{\@width{#1}}\starttr\startTd{}}
97 {\endTd\endtr\endTable}
```
### <span id="page-55-2"></span>**7.9 Debugging and** .cfg**s**

\ShowBlogDotBorders shows borders of the page margins and may be undone by **\DontShowBlogDotBorders**:

```
98 \newcommand*{\ShowBlogDotBorders}{%
99 \def\maybe@blogdot@borders{rules="all"}}
```

```
100 \newcommand*{\DontShowBlogDotBorders}{%
```
- 101 \let\maybe@blogdot@borders\@empty}
- 102 \DontShowBlogDotBorders

\ShowBlogDotFrame shows borders of the page margins and may be undone by **\DontShowBlogDotFrame**:

```
103 \newcommand*{\ShowBlogDotFrame}{%
104 \def\maybe@blogdot@frame{\@frame@box}}
```
- 105 \newcommand\*{\DontShowBlogDotFrame}{%
- 106 \let\maybe@blogdot@frame\@empty}
- 107 \DontShowBlogDotFrame

However, the rules seem to affect horizontal positions . . .

 $\Delta$ BlogDotFillText is a dirty trick  $\ldots$  seems to widen the type area and this way centers the text on wider screens than the one used originally. Of course, this can corrupt intended line breaks.

```
108 \newcommand*{\BlogDotFillText}{% %% 2011/10/11
109 \center
110 \BlogDotFillTextColor{% %% 2011/10/12
111 % X\setminus X \setminus X \setminus \setminus \112 X X X X X X X X X X X X X X X X X X X X
113 X X X X X X X X X X X X X X X X X X X X
114 X X X X X X X X X X X
115 X X X X X X X X X X X
116 % X X X X X X X X X X X X X X X X X X X X
117 }
118 \endcenter
119 }
```
\FillBlogDotTypeArea fills \BlogDotFillText into the type area, also as a link to the next slide. This may widen the type area so that the text is centered on wider screens than the one the HTML page was made for. The link may serve as an alternative to the bottom margin link (which sometimes fails).  $\Fi11BlogDotTypeArea$  can be undone by  $\Delta$  is interfill  $BlogDotTypeArea$ 

```
120 \newcommand*{\FillBlogDotTypeArea}{%
121 \let\ifFillBlogDotTypeArea\iftrue
122 \typeout{ * blogdot filling type area *}} %% 2011/10/13
123 \newcommand*{\DontFillBlogDotTypeArea}{%
124 \let\ifFillBlogDotTypeArea\iffalse}
```

```
125 \DontFillBlogDotTypeArea
```
\FillBlogDotBottom fills \BlogDotFillText into the center bottom cell. I tried it before \FillBlogDotTypeArea and I am not sure . . . It can be undone by **\DontFillBlogDotBottom**:

```
126 \newcommand*{\FillBlogDotBottom}{%
```

```
127 \let\BlogDotBottomFill\BlogDotFillText}
```
 $\ldots$  actually, it doesn't seem to make a difference!  $(2011/10/13)$ 

```
128 \newcommand*{\DontFillBlogDotBottom}{\let\BlogDotBottomFill\@empty}
```
129 \DontFillBlogDotBottom

```
\DontShowBlogDotFillText makes \BlogDotFillText invisible,
```
\ShowBlogDotFillText makes it visible. Until 2011/10/22, \textcolor (blog.sty) used the  $lt;$ font $gt$  element that is deprecated. I still use it here because it seems to suppress the hover CSS indication for the link. (I might offer a choice—TODO)

```
130 \newcommand*{\DontShowBlogDotFillText}{%
131 % \def\BlogDotFillTextColor{\textcolor{\bodybgcolor}}}
132 \def\BlogDotFillTextColor{%
133 \TagSurr{font}{color="\bodybgcolor"}}}
134 \newcommand*{\ShowBlogDotFillText}{%
135 \def\BlogDotFillTextColor{\textcolor{red}}}
136 \DontShowBlogDotFillText
```
As of 2011/10/21, texlinks.sty provides \ctanfileref{ $\langle path \rangle$ }{ $\langle file-name \rangle$ } that uses an online TEX archive according to

\usemirrorctan or \usetugctan *.*

This is preferable for an online version of the presentation. In dantev45.htm, this is used for example files. When, on the other hand, internet access during the presentation is bad, such example files may instead be loaded from the "current directory."  $\text{interior}$  modifies  $\text{interior}$  for this purpose (i.e., it will ignore  $\langle path \rangle$ ):

```
137 \newcommand*{\usecurrdirctan}{%
138 \renewcommand*{\ctanfileref}[2]{%
139 \hnewref{}{##2}{\filenamefmt{##2}}}}
```
(Using a local TDS tree would be funny, but I don't have good idea for this right now.

\TryBlogDotCFG looks for blogdot.cfg,

 $\left[\text{TryBlogDotCFG}[\text{file-name-base}]\right]$ 

looks for  $\langle$ *file-name-base* $\rangle$ .**cfg** (for recompiling a certain file):

```
140 \newcommand*{\TryBlogDotCFG}[1][blogdot]{%
141 \InputIfFileExists{#1.cfg}{%
142 \typeout{
143 * Using local settings from \string'#1.cfg\string' *}%
144 }{}%
145 }
146 \TryBlogDotCFG
```
### <span id="page-58-0"></span>**7.10 The End and HISTORY**

\endinput

### VERSION HISTORY

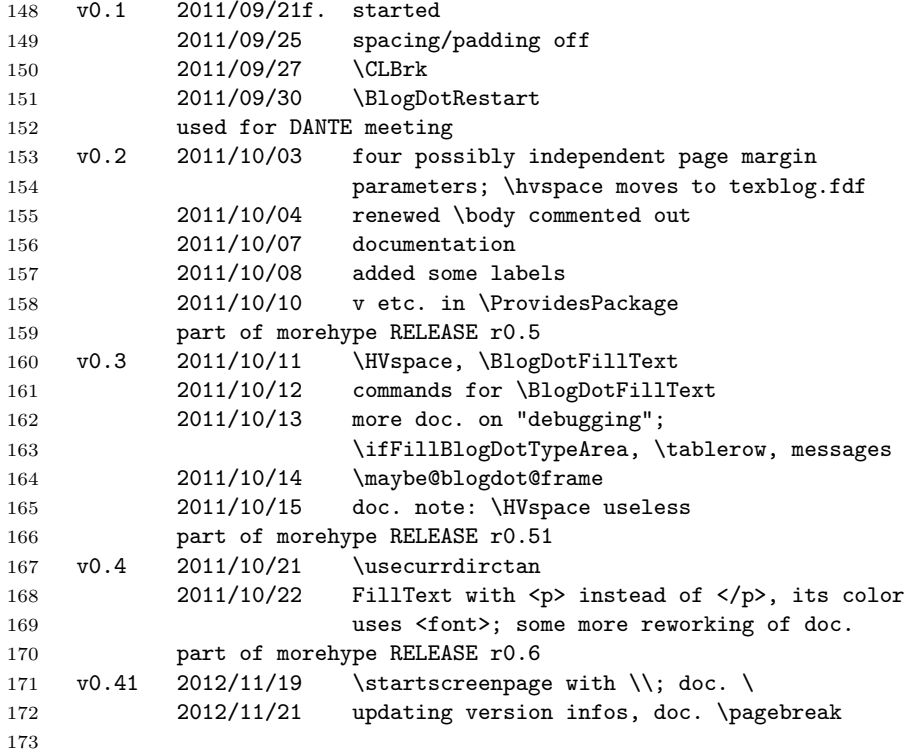